TR-137

## GUIDELINE FOR APPLICATION OF MUSKINGUM-CUNGE METHOD OF FLOOD ROUTING

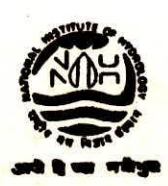

NATIONAL INSTITUTE OF HYDROLOGY JALVIGYAN BHAWAN ROORKEE -247 667 (U.P) INDIA

1092-93

### **PREFACE**

The simplified methods of channel routing enjoy a position of pre-eminence within the gamut of available routing methods. These methods are simple-to-formulate-and use and may well account for most of the flood wave phenomena when practical applications are considered. The more refined versions simulate the diffusion wave model and therein lies their strength. inherent

A simplified method which has received increasing attention is Muskingum-Cunge method in which the routing parameters are calculated based on channel and flow characteristics. On the other hand in the conventional Muskingum method, the parameters are determined by calibration using measured inflow and outflow<br>hydrographs - only. Muskingum-Cunge method, therefore is - a hydrographs only. Muskingum-Cunge method, therefore is a physically based and more realistic than the others, as the former takes into account the characteristics of the channel as well. An improved version of the methodology put forward by Ponce and Yevjevich(1978) is documented along with nine illustrative examples in the form of TESTS for its efficient use in field. Attempt has been made to simplify the use of technique up to the extent possible so as to enhance its practical applicability. However, the suggestions from the user would of course be of great help in improving the preparation of Guide Lines in future.

Some of the important features of the improved version of the methodology include the uniqueness in parameter estimation<br>for a given flow at a site, different options for various given flow at a site, different options for various operations like inclusion of lateral inflow and triangular shaped inflow hydrograph, wave celerity computation based on the data availability, explicit data requirement for its use etc. Incorporation of the idea of working table preparation in field would be of great help in real world applications.

The whole text is divided into two parts; the first contains the description of the teschnique including basic concepts and the second part e>clusively deals with the application of the technique in field. To make it convenient to the users, an elaborative description of the use of technique in different way with its procedure for application, flow chart for data input etc., is included.

The effort in preparation of the Guide Line has been put by Sh. S.K. Mishra, Scientist C in coordination with Dr. S.M. Seth, Scientist F of the Institute.

> Satish Chander (SATISH CHANDRA) DIRECTOR

**CONTENTS** 

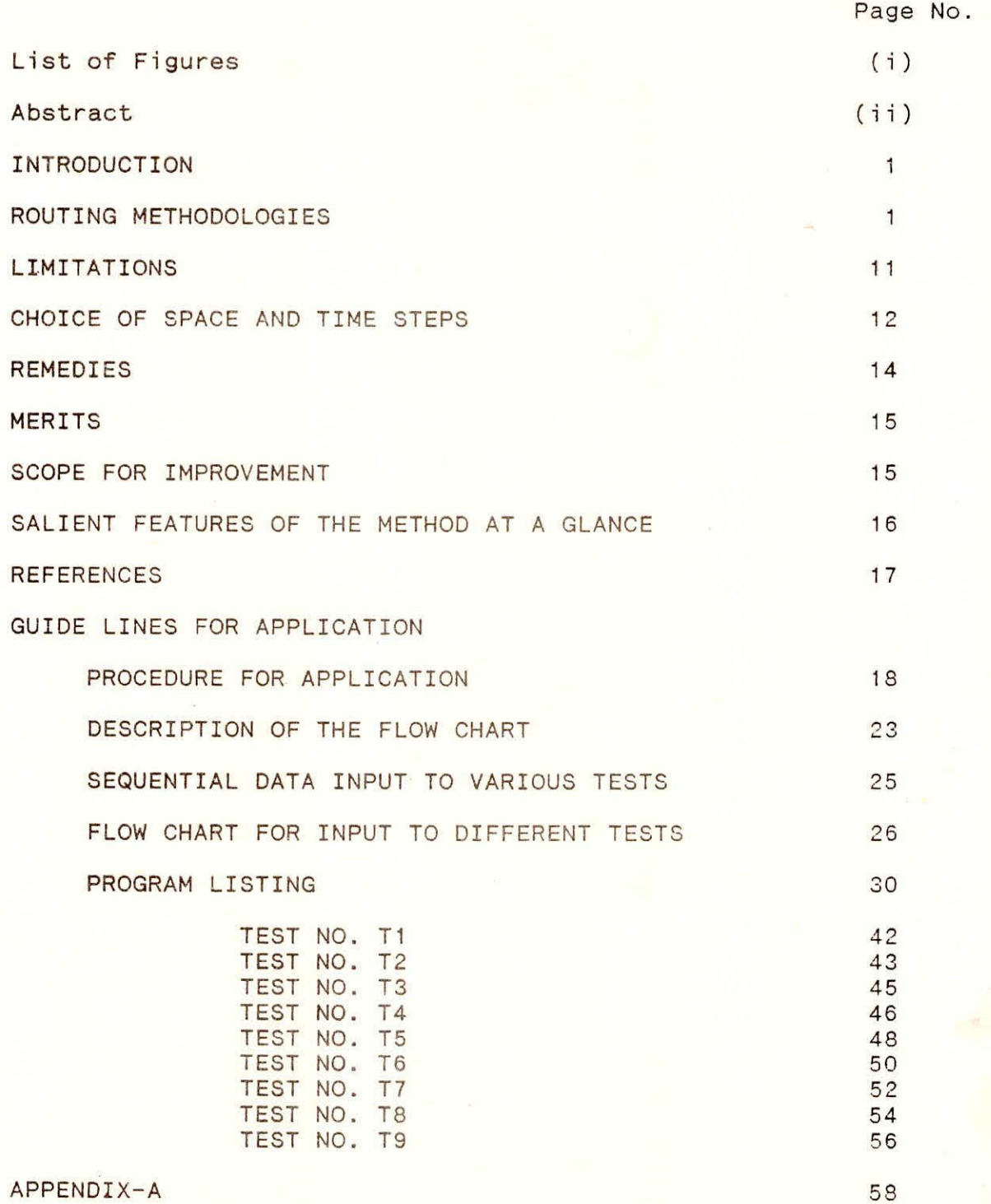

## List of Figures

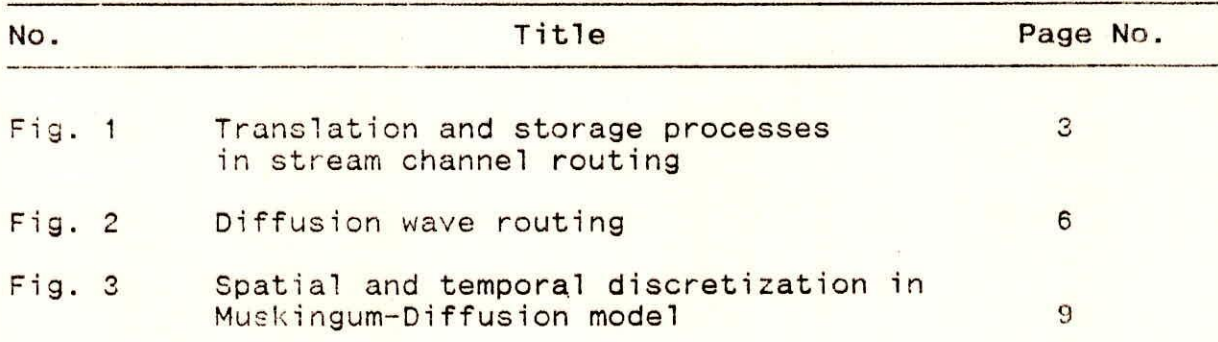

### ABSTRACT

Muskingum-Cunge method is a simplified method for flood routing involving use for physical characteristics of channel and also flow characteristics for estimation of parameters. It provides a linear kinematic wave solution and shows flood wave attenuation due to numerical diffusion of the scheme. A unique feature of the Muskingum-Cunge method is the grid independence of the calculated outflow hydrograph, which sets it apart from other linear kinematic wave solutions. Ponce and Yevjevich(1978) have presented an improved version of the Muskingum-Cunge method. This guide line provides an interactive as well as conventional (optional) computer program for use on PCs for calibration as<br>well as simulation using Muskingum-Cunge method, alongwith well as simulation using Muskingum-Cunge method, provision for incorporation of lateral inflow. Both The modes<br>i.e. interactive and conventional, of the program include i.e. interactive and conventional, of the program sufficient checks for obtaining best possible results. It also provides option for generating the triangular shaped inflow hydrograph for use in routing, for solutions when only information available is peak discharge, time to peak and time base. Wherever rating curve is available, it is used for wave celerity computation, otherwise, the information about the average flow of the site corresponding to the inflow peak is used for this purpose. Input data-organization is illustrated for<br>various nine tests with the help of Flow Chart and in various nine tests with the help of Flow Chart and conventional way for guidance of users.

### INTRODUCTION

The modelling of the hydrologic cycle has been of great concern to the hydrologists, scientists and other research professionals since long. Flood/flows routing, one of the paramount components, is a phenomenon which comes into picture soon after the precipitation on the watershed converts into runoff and starts flowing, over the uplands or in the streams, and becomes further important when dealt with the distributed watershed modelling at a micro level.

Several techniques have come up with the age and especially<br>volution of computers and rapid advancement in their memory the evolution of computers and rapid advancement in their memory<br>and computational capabilities, have further helped in the and computational capabilities, have further helped in development of more and more complicated theories. Routing<br>techniques are basically classified as (i) hydrologic and techniques are basically classified as (i) hydrologic and<br>(ii) hydroulic: the former being simpler while the latter more (ii) hydraulic; the former being simpler while the latter complex. Simplified routing techniques, falling under the intermediate category of the two, are based upon the suitable approximations applied to the St. Venant's equations which are the representation of full dynamic wave and these are still considered effective engineering tools in watershed hydrology. Muskingum-Cunge method of flood routing, a physically based technique, is one of the most popular simplified routing techniques world over.

This report, basically aimed at to present the guide lines<br>proper utilization of Muskingum-Cunge method in field, also for proper utilization of Muskingum-Cunge method in field, covers an extensive review of literature, its advancements, limitations and its suitability to Indian rivers/basins. Attempts have been made to prepare in such a way that it suits not only to the researchers in general but also to the field engineers in particular.

### ROUTING METHODOLOGIES

Before providing a full description of the methodlogy, it would rather be of great help to the user that some of the terms, frequently used in the text, are explained so that to familiarize them with these terms at a glance. These are:

Translation : During routing **of a flood wave through the channel the** origin of the **outflow hydrograph, when plotted with** the inflow on a grph paper, is shifted in respect of time. shifting of the origin in respect of time is **known as** the translation of the hydrograph.

Diffusion: Routing phenomena in practice results into the reduction of outflow peak (for the case when no lateral inflow joins the stream reach). The reduction of the peak relative to the inflow peak is termed as the diffusion.

Dispersion: During the travel of flood wave, in practice, the base of the outflow hydrograph comes out to be larger than that

of the inflow hydrograph. The spreading of the base of the outflow is termed as the dispersion.

These three can be best understood through Fig. 1.

Numerical Diffusion: The kinematic wave solution if solved comletely and with highest degree of accuracy must result in no diffusion but only in translation. However, in practice the available solution techniques don't provide the solution of required degree of accuracy. Therefore, the error involved in the application of the solution tecnique to the kinamatic wave equation, gives rise to the diffusion also known as the numerical diffusion (for more details see Appendix-A)

Amplification: the term amplification means as usually it means. i.e to raise or to increase. Usually, the routing phenomena results in diffusion i.e. reduction in peak but in some cases like when the lateral inflow joins the stream reach or the value<br>of weighting parameter taken more than 0.5 (explained parameter taken more than 0.5 (explained subsequently) the outflow peak comes out to be more than the inflow peak and sometimes occur earlier than the inflow peak. This behaviour is known as the amplification.

This much input to the user would help user understand the following text comfortably. It is planned to follow the said procedure from basic Muskingum method onwards.

Basic Muskingum Method:

Equations used are:

(i) Continuity equation

dS  $I - Q =$  ---- (i) dt

(ii) Storage-outflow equation:

$$
S = K [XI + (1-X)Q] \qquad \qquad \dots \quad (ii)
$$

The finite difference form of each and then their combination gives:

$$
Q2 = CO. I2 + C1. I1 + C2. Q1 \qquad \qquad \qquad \qquad . (iii)
$$

where,

 $Q1 =$  outflow discharge at time step 1  $Q2$  = outflow discharge at time step 2  $I1 =$  inflow discharge at time step 1  $i2 = inflow$  discharge at time step 2

$$
CO = \frac{(At/K) - 2.X}{2(1-X) + (\Delta t/K)} \dots (iva)
$$

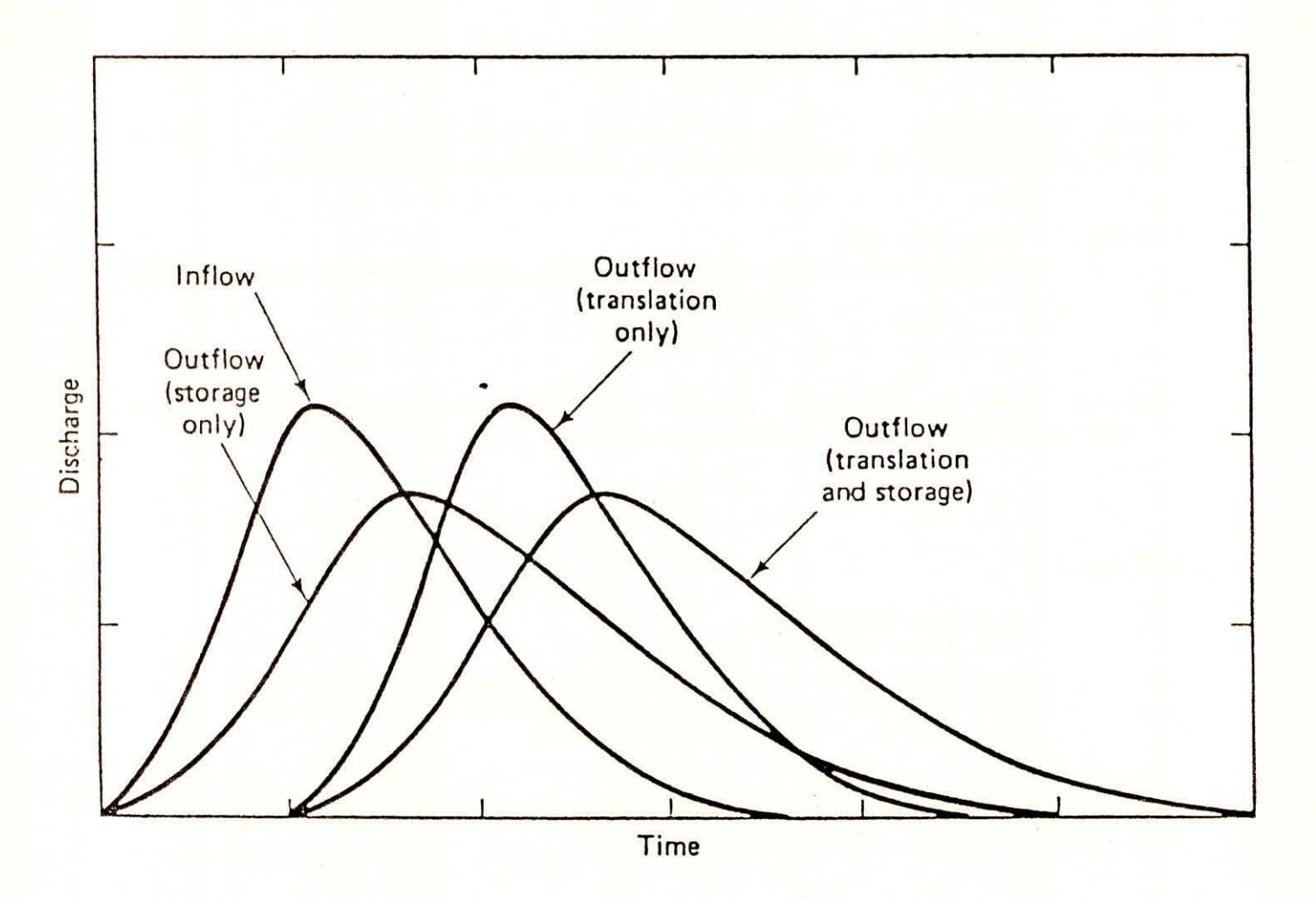

**Figure .1** Translation and storage processes in stream channel routing.

$$
C1 = \frac{(\Delta t/K) + 2.X}{2(1-X) + (\Delta t/K)}
$$
...(ivb)  

$$
C2 = \frac{2(1-X) - (\Delta t/K)}{(1-X) + (\Delta t/K)}
$$

C2 = 
$$
\frac{1}{2(1-X) + (\Delta t/K)}
$$
 .. (ivc)

Since (CO+Cl+C2) = 1 (for no lateral inflow case), the routing coefficients can be interpreted as weighting coefficients.

### Kinematic Wave Method:

In differential form the continuity equation can be written as :

$$
\frac{\partial Q}{\partial x} + \frac{\partial A}{\partial t} = 0 \qquad ...(v)
$$

Uniform flow in the open channels is described by the Manning's or Chezy formulae. The manning equation is :

$$
Q = \frac{1}{n} A.R \frac{2/3}{f} \frac{1/2}{f} \qquad (vi)
$$

where,

 $Q =$  the discharge  $t =$  time step at discharge Q  $A =$  flow area corresponding to the discharge Q  $R$  = hydraulic radius corresponding to discharge Q S = energy slope at dischrge Q

The Manning's equation can be written in the form of dischargearea rating curve, defined as follows:

A

where,

$$
Q = \alpha A^2
$$
  
\n
$$
\alpha = \frac{1}{n} - \frac{S_f^2}{p^{2/3}}
$$
  
\n
$$
\beta = \frac{5}{3}
$$
 (vita)  
\n
$$
\beta = \frac{5}{3}
$$

P is the wetted perimeter corresponding to discharge Q, it is A/R Differentiation of Eq. (vi) gives

$$
\frac{dQ}{dA} = \beta - \frac{Q}{A} = \beta V
$$
 (viii)

Where, y is the mean velocity of discharge 0,  $rac{dQ}{dA} = \beta$ .<br>
re, V is the mean v<br>
rating exponent. and  $\beta$  is

 $\overline{4}$ 

The multiplication of Eq.(v) and (viii) and applying the chain rule the kinematic wave equation is obtained:

$$
\frac{\partial Q}{\partial t} + \left(\frac{d Q}{d A}\right) \frac{\partial Q}{\partial x} = 0
$$
 (ix)

or, alternatively

 $\frac{\partial Q}{\partial t}$  + ( $\beta \cdot V$ )  $\frac{\partial Q}{\partial x} = 0$  $\cdot$  (ixa)

Eqs.(ix) & (ixa) describes the movement of waves which are kinematic in nature. These are referred to as kinematic waves, i.e. waves for which the inertia and pressure (flow depth) gradient have been neglected. Eq. (ix) is a first order partial differential eqution. Therfore, kinematic waves travel with wave celerity dQ/dA (  $\beta$  V) and do not attenuate. Wave attenuation can only be described by a second order differential equation.

The absence of wave attenuation can be further explained by restoring to a mathematical arguement. Since dQ/dA is the celerity of the unsteady (i.e. wave like) Q, it can be replaced by dx/dt. Therefore, this makes Eq.(ix) as:

$$
\frac{\partial Q}{\partial t} + \left(\frac{d x}{d t}\right) \frac{\partial Q}{\partial x} = 0
$$
 (ixb)

which is equal to the total derivative dQ/dt. Since the right side of the Eq.(ixb) is zero, it follows that Q remains constant in time for waves travelling with wave celerity dQ/dA.

This technique can be applied if the following inequality is satisfied.

> trSoVo  $--- 2,85$ do

 $\cdot$  .  $(x)$ 

where,

 $tr = time of rise of inflow hydrogenaph$ Vo = average velocity of the flow  $do = average$  flow depth So = channel bottom slope

### Diffusion Waves:

Earlier, the kinematic wave equation is derived using a statement of unsteady uniform flow(i.e. friction slope is equal to bottom slope) in lieu of momentum conservation. In deriving the diffusion wave, a statement of steady non-uniform flow(i.e. friction slope is equal to water surface slope) is used instead (Fig. 2). This leads to

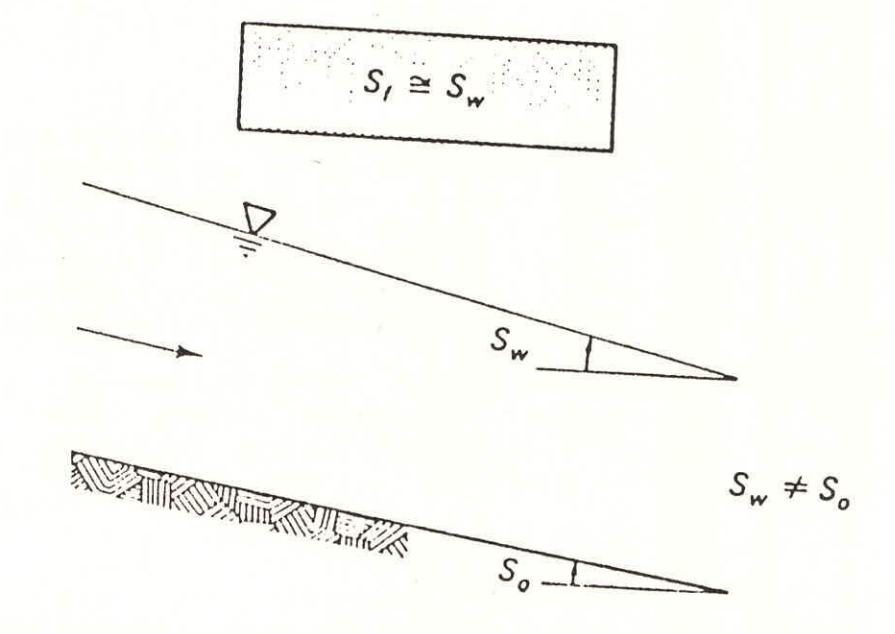

Fig. 2 : Diffusion Wave Assumption

$$
Q = \frac{1}{n} AR \left( 80 - \frac{dy}{dx} \right)^{1/2}
$$
 (via)

in which the term So -  $(dy/dx)$  is the water surface slope. The difference between the kinematic and diffusion waves is in the term dy/dx. From a physical stand point, the term dy/dx accounts for the natural diffusion processes present in unsteady channel flow phenomena. For the drivation of the diffusion theory, the user may refer to (Ponce, 1989). Here the final of the equation is given and that is open wave form

$$
\frac{\partial Q}{\partial t} + \left(\frac{\partial Q}{\partial A}\right) \frac{\partial Q}{\partial x} = \left(\frac{\partial Q}{\partial B}\right) \frac{\partial^2 Q}{\partial x^2}
$$
 ...(xi)

The left side of the equation is recognised as the kinematic **wave**  equation, with Q/ A as the wave celerity, the right side is a second order (partial differential) term that accounts for the second order (partial differential) term that accounts physical diffusion effect. The coefficient of the second-order term has the units of diffusivity, being referred to as the hydraulic diffusivity, or channel diffusivity. The hydraulic diffusivity is a characteristic of the flow and channel, defined as :

$$
\gamma_{\mathsf{A}} = \begin{array}{cc} \text{Qo} & \text{qo} \\ \text{-} \text{---} & \text{=} & \text{---} \\ \text{2TSo} & \text{2So} \end{array}
$$

..(xii)

in which  $qo = Qo/T$  is the reference flow per unit width. From Eq. it is concluded that hydraulic diffusivity is small for steep bottom slopes (e.g., those of small mountain streams), and large for mild bottom slopes e.g., tidal rivers. The diffusion wave equation describes the movement of flood waves in a better **way**  than Eq.(v). It falls short from describing the full momentum<br>effects, but it does physically account for peak flow but it does physically account for peak flow attenuation.

Eq.(xi) is a second-order parabolic partial differential equation. It can be solved analytically, diffusion analogy solution for flood waves (Hayami, 1951) or numerically with the aid of a numerical scheme for parabolic equations such as the Crank-Nicolson scheme (Crandall, 1956). **An**  alternate approach is to match the hydraulic diffusivity with the numerical diffusion coefficient of the Muskingum scheme. This approach is the basis of the Muskingum-Cunge scheme.

Most flood waves have a small amount of physical diffusion: therefore, they are better approximated by the diffusion wave rather than the kinematic wave, for this reason, diffusion waves apply to a much wider range of practical problems than kinematic waves. Where the diffusion wave fails, only the dynamic wave can properly describe the translation and diffusion of flood waves. The dynamic wave, however, is strongly diffusive, especially for flows well in the subcritical regime(Ponce et al., 1978). In practice, most flood flows are mildly diffusive and therefore are subject to modelling with the diffusion wave.

7

To determine if a wave is a diffusion wave, it should satisfy the following dimensionless ineuality: 1/2

$$
\text{tr So (g/do)} \quad \text{, 15} \quad \text{... (xiii)}
$$

where, g is the gravitational acceleration. The greater the left side of this inequality, the more likely it is that the wave is a diffusion wave.

Muskingum-Cunge.Method:

Eq.(v) is a non-linear first-order partial differential equation describing the change of discharge Q in time and space. It is non-linear because the wave celerity V ( or dQ/dA) varies with discharge. The non-linearity, however, is usually mild, and therefore, Eq.(v) can also be solved in a linear mode by considering the wave celerity to be constant.

The following discussion would enable to understand that there lies a striking similarity between the Muskingum and kinematic wave routing equations. Muskingum method car calculate runoff diffusion, ostensibly by varying the parameter X while certain numerical solution techniques applied to the linear kinematic wave equation produce a certain amount of numerical diffusion and/or dispersion. Furthermore, unlike the kinematic<br>wave equation, the diffusion wave equation does have the wave equation, the diffusion wave equation does have capability to describe physical diffusion.

From these properties, Cunge(1969) concluded that the Muskingum method is a linear kinematic wave solution and that the flood wave attenuation shown by the calculation is due to the numerical diffusion of the scheme itself. The assertion can be proved by discretising the kinematic wave equation (Eq.(v)) on the x-t plane (Fig 3) in a way that parallels the Muskingum method as follows:

$$
\frac{x \cdot (a_j^{n+1} - a_j^n) + (1-x) \cdot (a_{j+1}^{n+1} - a_{j+1}^n)}{4t} + c \frac{(a_{j+1}^n - a_j^n) + (a_{j+1}^{n+1} - a_j^{n+1})}{2 \cdot 4x} = 0 \dots (1)
$$

where c **is the wave celerity.** 

**Solving equation (1) for the unknown discharge leads to the following routing equation:** 

**n+1 n+1 Q = COQ + Cl Q + C2 Q j+1 j j j+1** 

**the routing coefficients are:** 

$$
CO = \frac{C.(At/AX) - 2.X}{2(1-X) + C(At/AX)}
$$
 (3)

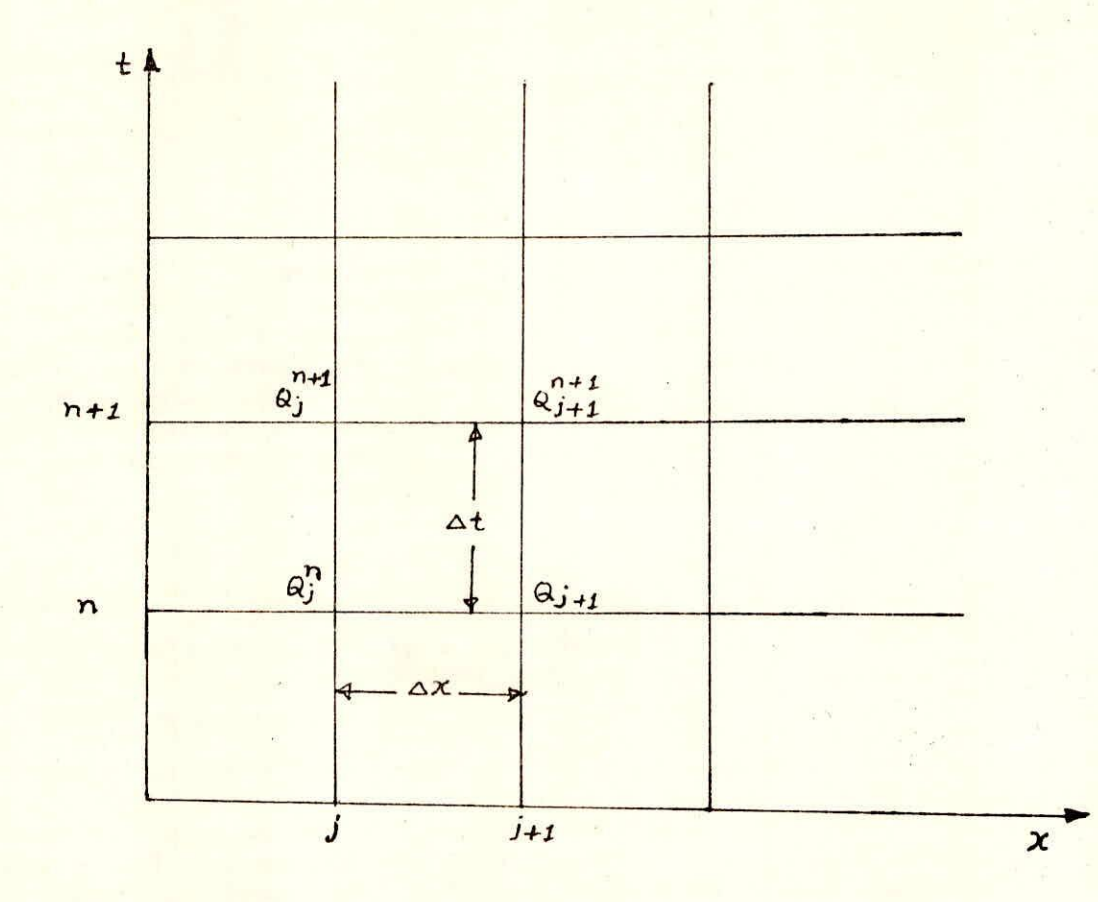

Fig. 3 : Spatial and Temporal Discretization in<br>Muskingum Diffusion Model

$$
C1 = \frac{C.(4t/ax) + 2.x}{2(1-X) + c(4t/ax)} \tag{4}
$$

$$
C2 = \frac{2(1-X) - c \cdot (4t/\Delta x)}{2(1-X) + c(4t/\Delta x)}
$$
 (5)

By defining : 
$$
K = \Delta x / c
$$
 (6)

it is seen that the two sets of equations (3) to (5) are comparable to Muskingum routing coefficients.

Eq. (6) confirms that K is in fact the flood wave travel time. In a linear mode 'c' is constant and equal to a reference value; in a non-linear mode, it varies with discharge. For practical applications, if the stage-discharge rating and crosssectional geometry are available( i.e. stage-discharge-top width tables), it can calculated by using the equation.

> $1 \partial$  $C = -$  .  $-$  (7) T dy

In the absence of stage-discharge rating and cross-sectional geometry data, it can also be computed by

 $C = \beta V$  ... (7a) where, V is the average velocity of the flood wave and  $\beta$  is the rating exponent.

In practice, the numerical diffusion can be used to simulate the physical diffusion of the channel flood wave. By expanding the discharge function Q(J· $\Delta$ X, n· $\Delta$ t), the numerical diffusion coefficient of the Muskingum scheme is derived (see Appendix- A)

$$
W_n = C. \Delta x (0.5 - x) \qquad \qquad (8)
$$

in which  $\nu$ <sup>n</sup> is the numerical diffusion coefficient of the Muskingum scheme. The equations reveals the following:

for X = 0.5 there is **40** numerical diffusion although there is numerical dispersion.

for X > 0.5 the numerical diffusion is negative, i.e. numerical amplification which explains the behaviour of the Muskingum method for this range of X-values.

(iii) for  $X = 0$  the numerical diffusion coefficient is zero. clearly the trivial case.

A predictive equation for X can be obtained by matching the hydraulic diffusivity  $\dot{v} = (2q0/S0)$  (where, go is the reference discharge per unit width and So is water surface slope; for practical purposes the bed slope of the channel), with the numerical diffusion coefficient. This leads to the following:

1 qo  $X =$   $--- (1 ---)$  (9)  $2$  So.c.  $\Delta x$ 

With X calculated by .(9), the Muskingum method is referred to as Muskingum-Cunge method. Using this equation, the routing parameter X can be calculated as a function of the following numerical and physical properties: (1) reach length, x; (2) reference discharge per unit width, go; (3) kinematic wave celerity c, and (4) bottom slope, So.

The choice of reference flow has a bearing on the calculated results, although the overall effect is likely to be small. For practical applications, either an average or peak flow value can be used as reference flow. The peak flow value has the advantage that it can be readily ascertained, although a better approximation may be obtained by using the average value. The linear mode of computation is referred to as the constant parameter Muskingum-Cunge method to distinguish it from the variable parameter Muskingum-Cunge method, in which the routing parameters are allowed to vary with the flow. In linear mode, it resembles with the Muskingum method, with the difference that the routing parameters are based on measurable flow and channel characteristics.

The Muskingum-Cunge method can be applied to the situations where kinematic or diffusion waves can be applied. Therefore, the inequality criteria given for either of these methods would be applicable for its use in the field(Eq. (x) or (xiii)).

### LIMITATIONS

As reported earlier the Muskingum-Cunge method of flood routing has been of great interest to the professionals. The method, named after Cunge(1969) provided the derivation of the model based upon the equality concept of hydraulic diffusion and numerical diffusion. Its numerical behaviour, however is not completely understood. For instance, there is no generally accepted spatial resolution criteria to preserve accuracy. Evidence of continuing controversy on the subject is the number of contributions (Koussis, 1976; Ponce and Theurer, 1980; and Weinmann and Laurenson, 1979), but the matter still remains to be clarified.

A direct consequence of insufficient spatial resolution is the notorious negative outflows which have been documented in certain cases (Kundzewicz, 1980 and Weinmann and Laurenson, 1979). Until the reason for the anomaly is identified, the simplified methods will suffer from a lack of credibility. This can only hamper their wide acceptance for practical channel routing applications.

Koussis(1976) was among the first to recognize the effect of insufficient spatial resolution on the hydrograph calculated by the Muskingum-Cunge method and to tie this effect to the grid size. He proposed, " in order to obtain reasonable results", the following restriction

in which  $\Delta t$  is the time step;  $\Delta x$  is the space step; X is the Muskingum parameter an c is the flood wave celerity for the reference flow. He did not elaborate on how Eq. (10) was developed.

Weinmann and Laurenson (1981) focused on the method and its variations. They pointed out the possibility of unrealistic negative outflows but suggested that for practical purposes these negative outflows were small enough and sufficiently short lined if the following inequality is satisfied:

$$
\frac{\Delta x}{c} \leftarrow \frac{Tr}{2x}
$$

 $\ldots$  (11)

where, Tr is the period of rise of inflow hydrograph.

The similarity between Koussis' and Weinmann and Laurenson's Criteria is apparent. A basis for comparison can be implemented if Tr is expresses in terms of  $\Delta t$ . Assuming that in a given case (Tr/At) = **n,** where n is an integer greater than 5, equation (11) reduces to :

$$
\frac{\Delta x}{c} \leftarrow \frac{n \cdot \Delta t}{2X} \qquad \qquad \dots \qquad (12)
$$

which indicates the Koussis' criterion is more conservative in the estimation of Ax than Weinmann and Laurenson's.

Ponce and Theurer(1980) reported the results of preliminary findings that seemed to indicate that if accuracy is to be preserved (i.e. avoidance of negative outflows), the following inequality should hold:

CD 
$$
\lambda
$$
 ⋅ (13)  
\nwhere, C and D are Courant and Cell Reynolds numbers, respectively, defined as follows:

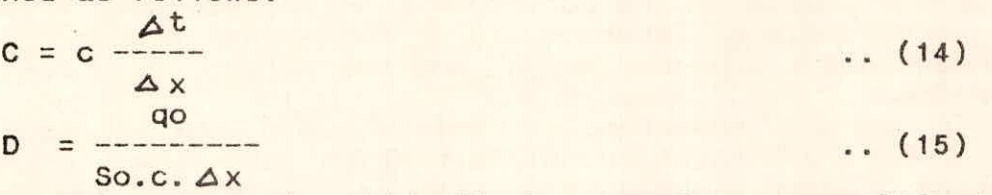

where,  $q_0$  = reference unit-width discharge and So = equilibrium water surface slope. They recommended the value of  $\frac{1}{2}$  = 0.25 which provide satisfactory accuracy in most cases.

Kundzewicz(1980) provided the convolution method of analysis to the Muskingum diffusion model and concluded that Eq. (11) does not hold for the general case. He further stated that a search<br>for a general condition to suppress negative outflows may prove a general condition to suppress negative outflows may prove to be useless.

### CHOICE OF SPACE AND TIME STEPS

Accuracy criteria such as Eq. 10, 11 or 13 provide guide lines for the selection of space and time steps if negative outflows are to be eliminated. Following Ponce and Yeyjevich(1978), space and time steps are used together with channel and flood wave descriptors to calculate the routing parameters C and D, Eqs. 14 and 15. In turn, these, parameters are used in the routing equations (Fig. 1).

$$
Q = \begin{pmatrix} n+1 \\ Q \\ j+1 \end{pmatrix} = \begin{pmatrix} n+1 \\ Q \\ j \end{pmatrix} + C1 Q + C2 Q \begin{pmatrix} n \\ j+1 \end{pmatrix}
$$
 (2)

Where, CO, C1 and C2 are defined as follows:

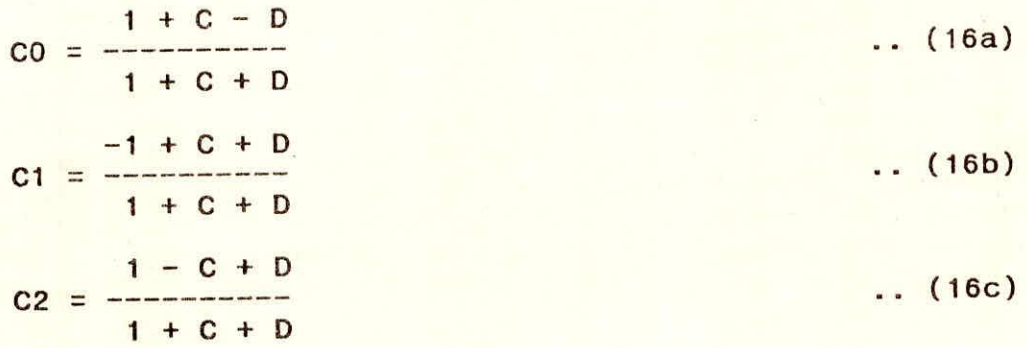

Choice of Space step:

Given Eqs. 10, 11 and 13, the choice of space step is not altogether clear. An upper limit on  $\Delta x$  is certainly a necessity in any numerical procedure and the present method is exception. Eq.(10) would seem to indicate that the upper limit should be

$$
x \leq \frac{c \cdot \Delta t}{2X}
$$
 (17)

However, the condition suffer from a significant draw-back; it is undefined for  $X = 0$ . In Muskingum-Cunge method,  $X = 0$  implies that Ax is fixed and Eq. 17 would no longer be applicable.

The same type of criticism holds for Eq. 11 and 13; on the other hand, is expressed in terms of D rather than X and the expression for the upper limit on  $\Delta x$  based on this equation is:

$$
6x \leq (\frac{q0.4t}{s0})^{0.5}
$$
 (18)

The question of a lower limit on  $\Delta x$  is also one that has led to some confusion, primarily due to the existence of a functional relationship between X and  $\Delta x$  as indicated by Eq. (17). Historically, parameter X has been interpreted as a weighting factor and this led Miller and Cunge (1975), among others, to suggest a lower bound for  $x: X \ge 0$ . The criterion has been echoed by Weinmann and Laurenson's review(1979). The lower bound can be calculated by setting from which

So.c

The RHS of Eq.(19) is recognized as the 'characteristic reach length' first identified by Kalinin and Milyukov in connection with the routing method bearing their name.

Further analysis and experience with the method has shown, however, that in fact there is no theoretical lower limit on Ax. Ponce and Theurer(1980) as well as others have reported experience with Ax values violating Eq. (19). However, practical computations using such a condition help dispel the myth of X being a weighting factor to be restricted in the range  $0.0 \leq X \leq 0.5$ .

### Choice of Time Step

The criterion for selecting the time step has also led to some confusion. An upper bound on  $\Delta t$  is already a necessity if<br>the solution is to remain within a reasonable numerical solution is to remain within a reasonable numerical framework. Unlike spatial resolution, temporal resolution is a concept more readily grasped in hydrologic applications, since hydrographs are depicted in the temporal domain. Established practice is to set an upper limit on  $\Delta t$  such that

$$
\mathsf{T} \mathsf{p}
$$

 $\Delta t \leqslant \frac{Tp}{5}$  (20)

defined earlier also. In practice, hydrographs are skewed to the right: therefore, Eq. (20) quarantees a satisfactory level of therefore, Eq. (20) guarantees a satisfactory level of temporal resolution.

In addition to the previously given requirement of temporal resolution, there is a question as to whether the Muskingum-Cunge model is bound by the Courant numerical stability criterion usually applicable to hydraulic problems. If this is the case, then an additional constraint on At should be imposed.

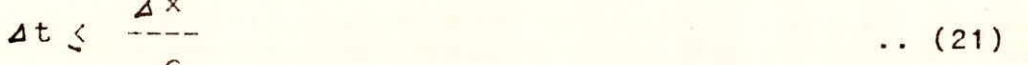

which follows from

 $C \leq 1$  ... (22)

Practical computations, however, have shown that violating Eqs. (2\$) and (22) do not lead to numerical instability. This behaviour is explained by recalling that the method is essentially a finite difference formulation of the kinematic wave equation. In theory (Ponce et al., 1979), this feature provides unconditional stability with respect to the Courant condition, differeby invalidating Eq. (22). A lower limit on at is mainly a question of computational resources. A decision on this matter left to the individual modeller.

### **REMEDIES**

From the preceding discussion, it follows that there is no theoretical justification for a lower limit on either  $\Delta t$  or  $\Delta x$ .

Furthermore, while there is an upper limit on  $\Delta t$  given by the termoral resolution requirement a similar upper limit on  $\Delta x$  is temporal resolution requirement, a similar upper limit on  $\Delta x$  is<br>not clearly discernible, Given Eq. 14, 15 and 13, Ponce and not clearly discernible. Given Eq. 14, 15 and 13, Ponce and<br>Theurer(1982) modified the Koussis' criterion in terms of C and Theurer(1982) modified the Koussis' criterion in terms of C D:

 $C + D \ge 1$  ... (23) In this form, the overdeterminancy of Eq. (11) is removed. In effect, for  $ax=0$ ,  $D = 1$  and Eq.(23) reduces to C  $\lambda$  0. Since X=0 implies that  $\Delta x$  is finite (Eq.15), the condition C) 0 reduces to the trivial one.

Weinmann and Laurenson's criterion, Eq. (12), leads to (Ponce and Theurer, 1982):

nC + D  $\geq 1$  ... (24) and similar comments to that Koussis' apply. Ponce and Theurer's remains

 $CD \t 0.25.$  (25)

### MERITS

A unique feature of the Muskingum-Cunge method is the grid<br>endence of the calculated outflow hydrograph, which sets it independence of the calculated outflow hydrograph, which sets it<br>apart, from the linear kinematic wave solutions, featuring apart from the linear kinematic wave solutions uncontrolled numerical diffusion and dispersion. If numerical dispersion is minimized(by keeping the value of Courant number, described below, as close to 1.00 as practicable), calculated outflow at downstream end of the channel reach will essentially be the same, regardless of how-many sub-reaches are used in computation. This is because X is a function of **Aix** and the routing coefficients CO, Cl, and C2 vary with reach length.

### SCOPE FOR IMPROVEMENT:

A contemplation of the past works reported in the literature reveals that there is enough scope for improving the methodology. An improved methodology would be that which contains the following capabilities in reproducing outflows:

- (i) non-reproducibility of negative outflows
- (ii) minimum dispersion producing ability
- (iii) representability of physical diffusion
- absence of amplification
- adaptability to the minimum set of physically measurable data
- availability of explicit criteria for indirect measurements
- (vii) consistency; ability to produce the same results independent of grid size.'

Although it is very difficult to find all the features described above in one technique. However, an improved version of Muskingum-Cunge method (Ponce and Yevjevich,1978), described in the earlier section, up to the large extent, does have these capabilities. The improved version has therfore been adapted for use.

### SALIENT FEATURES OF THE METHOD AT A GLANCE

- This is a physically based method. It uses flow and channel  $1)$ characteristics i.e. channel slope, reach length, top width, peak discharge and wave celerity, in parameters' computation.
- It is an improved version developed by Ponce and Yeyjevich  $2)$ (1978)
- Data preparation for the method is simpler than that for the  $3)$ earlier version.
- Explicit and unique data requirement of the method for an  $4)$ event and a reach under consideration is a special feature of the method.
- $5)$ The working table for different peak discharges and corresponding parameters would serve a useful guide line for the users in the field.
- $6)$ The software included in guideline ia PC based and the program can be used interactively as well as in usual way of first preparing the input data file and then run the program.
- $7)$ Uniqueness in making choices for time and space steps is further advantage over the earlier version.
- The program includes sufficient checks for obtaining the best 8) possible results without negative outflow.
- $9)$ For simulation of an event in the field, the working table prepared for the reach can be utilized for selecting the parameters of the method for use.
- 10) The program provides option for generating the triangular shape of the inflow and its use in routing, provided some preliminary information on the peak discharge, time to peak and time base is available.
- 11) It also includes the option for wave celerity computation by using either the rating curve of the inflow gauging site or the average flow of the site.

### REFERENCES:

Gunge, J.A. (1969),'On the Subject of a Flood Propagation Computation Method ( Muskingum Method)', Journal of Hydraulic Res., 7(2): 205-230.

Koussis, A.(1976),'An Approximate Dynamic Flood Routing Method', Proc. of the Inter. Symp. on 'Unsteady Flow in Open Channels', Pap. L1, New Castle-Upon-Tyne, England.

Kundzewicz, Z.W. (1980),Discussion of 'Approximate Flood Routing Method: A Review', by P. Erwin Weinmann and Eric M. Laurenson, J1. of Hydraul. Div., ASCE, 106(HY12), Proc., Pap 15866,: 2072-2075.

Miller, W.A., and Cunge, J.A.(1975),'Simplified Equations of Unsteady Flow.', Unsteady Flow in Open Channels, K. Mahmood and V. Yevjevich, Eds., Water Resource Publication, Fort Collins, Colorado: 183-758.

Ponce, V.M. (1989),'Engineering Hydrology',Prentice Hall, Englewood Cliffs, New Jersey 07632.

Ponce, V.M. and Theurer, F.D.(1980)', Discussion of Approximate Flood Routing Method: A Review', by P. Erwin Weinmann and Eric M. Laurenson, J1. of Hydraul. Div;., ASCE, Vol 106(HY11), Proc. Pap. 15784: 1945-1947

Ponce, V.M. and Yevjevich, V.(1978),'The Muskingum-Cunge Method with Variable Parameters', Jl. of Hydraul. Div., ASCE, 1C4 (HY12), Proc. Pap. 14199: 1663-1667.

Weinmann, P.E. and Laurenson, E.M.(1979),'Approximate Flood Routing Methods: A Review', J1. of Hydraul. Div., ASCE, 105 (HY12), Proc. Pap. 15057: 1521-1536.

Weinmann, P.E. and Laurenson, E.M.(1981),Closure to 'Approximate Flood Routing Method: A Review', J1. of Hydraul. Div;., ASCE, 107 (HY9), Proc., Pap 16479: 1112-1114.

 $\mathcal{N}_{\mathrm{m}}$ 

### GUIDELINES FOR APPLICATION

### PROCEDURE FOR APPLICATION

The application of the technique is described in steps as below:

(A) FOR CALIBRATION

1) Inflow and Outflow Hydrographs:

Obtain the inflow and outflow hydrographs.

2) Check for applicability of Muskingum-Cunge method

The methodology would be applicable subject to the satisfaction of any of the following critera:

> TrSoVo  $\frac{1}{2}$   $\frac{1}{2}$  do

or

1/2  $Tr.So(g/do) \geq 15$  (xiii)

where Tr= time of rise of inflow hydrograph; So= water surface slope (can be replaced by bed slope); do= average flow depth at inflow gauge site; g= gravitational acceleration. If any of the condition satisfies, the method can be applied, else one may go for dynamic routing.

2) Computation of reference flow :

From the inflow hydrograph, calculate the reference flow, qo as below:

 $qo = Qp/T$  ... (27) where,  $Q\rho$  = peak flow; and  $T =$  top width corresponding to the peak flow (at the inflow gauging station)

3) Computation of Wave Celerity:

(i) If Rating Curve is Available:

Calculate wave celerity for the two sites (inflow and outflow gauging sites) separately as:

 $1 \partial Q$  $c = \frac{1}{T} \frac{1}{\delta y}$ 

 $(28)$ 

NOTE: The slope of the rating curve should be calculated in the vicinity of peak discharge of inflow or outflow.

The wave celerities, so calculated for the inflow and outflow gauging sites, are then averaged to calculate the average wave celerity of the flood in the reach.

(ii) If Rating Curve is not Available:

In this case, it is imperative to have either the crosssectional area of the upstream site corresponding to the peak discharge of inflow or the average velocity corresponding to the inflow peak. The average velocity is calculated as:

$$
V = -\frac{Qp}{Ap}
$$
 (19)

where, Qp=inflow peak discharge;Ap=flow area corresponding to Qp.

The average velocity may be measured by current meter too i.e. the velocity of flow at 0.6do from the top of water surface. Here, do is the depth of flow.

To estimate the wave celerity of the flood, the average velocity is multiplied by a factor  $\beta$  called rating exponent. This factor lies in the proximity of 1.67.

4) Choice of Time and space Step (  $\Delta t \& \Delta x$ )

If the length of the reach =L; take  $\Delta x = L/N$ ,  $N=1,2,3,4...$ The value of N should be chosen such that the following criteria are satisfied:

 $\Delta t \leq tr/5$  and  $\Delta t \leq \Delta x/c$  .. (30) where,  $tr = time$  of rise of inflow hydrograph and

qo **- A** t qo  $\lambda$   $\Delta$ x  $\lambda$  ---- (31)  $0.25.$  So

Now, calculate C (Courant Number) and D (Cell Reynold's Number) as follows:

$$
C = C \frac{\Delta t}{\Delta x}
$$

$$
D = \frac{q\sigma}{\delta \sigma \ c \Delta x}
$$

Again check for

 $CD \rightarrow 0.25$ 

and

$$
C + D \geqslant 1
$$

If the conditions are not satisfied, iterate step 4 for other value of ax and at until the inequalities are met with.

Obtain the value of  $\Delta t$  and  $\Delta x$  and corresponding values of C and D.

### 5) Optional Step

The computation made in this step are not to be utilized in further computations but to have an overall idea of the parameter values. These (K and X) or (C and D) values can be used interchangeably without any loss of accuracy. But if used (K and X) Eqs. 3, 4 and 5 should be used for coefficients' computation.

Storage coefficient

 $K = \Delta x/c$ and the weighting parameter

$$
X = \frac{1}{2} (1 - D)
$$

6) Routing :

Apply the regressive form of equation for routing:

n+1 n+1 n n  $Q = CO.Q + C1.Q + C2.Q$  $j+1$  j  $j$   $j+1$ 

in which,<br>n n+1  $\begin{array}{rcl}\n\text{A} & \text{C} & = & \text{Inflow ordinates at } n \cdot \text{At and } (n+1) \cdot \text{At intervals,} \\
\text{j} & \text{respectively.} & \end{array}$  $Q$  &  $Q$  = Inflow ordinat<br>j j respectively.<br>n  $n+1$  $n+1$ & Q = Outflow ordinates at n.ot and (n+1). At intervals,  $Q$ j+1 j+1 respectively.

$$
CO = \frac{-1 + C + D}{1 + C + D}
$$

 $1+C-D$  $C1 =$  -----1+C+D  $1 - C + D$  $C2 =$  -------- $1+C+D$ 

Calculate the outflow hydrographs regressively for one  $\Delta x$ .

### LATERAL INFLOW INCORPORATION

For lateral inflow incorporation in the procedure, shape of the lateral inflow and its joining location, in case a major tributary joins, the reach under consideration, are to be supplied externally. Here, three cases have been implemented (1) it joins the sub-reach at the upstream with the inflow, (2)

it joins the reach at the downstream of the sub-reach with the outflow, and (3) it joins the reach at the middle of the subreach. A routine is nested for taking this into account suitably on volumetric difference on inflow and outflow basis. The lateral inflow is distributed in the supplied form and is conveniently added with the inflow (Case 1), or with the outflow (Case 3) or divided equally among the inflow and outflow (Case 2). TESTS 7,8,9 particularly illustrate these applications.

Now, formulate the strategy in such a way so that for the next sub-reach the resulting outflow from the previous sub-reach becomes inflow to the former sub-reach. To get the final outflow hydrograph, Step 6 is to be iterated N times.

7) Check for reasonableness of the Results:

(This is left to the user to try.)

For comparing observed values Qi with computed values Qi, calculate

Efficiency  $\eta$ (%)= [sqrt(1 - Fo/F1)] x 100.0 .. (32)

2 where,  $F0 = \sum_{n=1}^{\infty} (qi - \overline{qi})$ ,  $qi = Mean of observed values$ <br>  $q_i = calculated \cdot outflow$  $F1 = \sum_{n=1}^{n} (Qi - Ĝi)$ , and n = Total no. of values. at

8) Checks

If the resulting outflow hydrograph does not seem to be reasonable, check for

- (i) the applicability criterion of the method
- (ii) computation of wave celerity
- (iii) reference flow; if necessary, alter reference flow
- (iv) the space and time step x and t. But all changes should satisfy the necessary checks

8) Preparation of Working Table:

If the methodology works out, it cab be applied to a series of events covering a wide range of peak discharges. Prepare a working table for inflow peak discharge and corresponding values of C and D.

9) Later Applications:

Apply the method to route a flood adapting the values of C and D corresponding to the peak of inflow hydrograph. However, care should be taken that all the checks are applied before use.

NOTE: Frequent updating of the working table is desirable; as the characteristics of the channel may vary with time.

### (B) FOR SIMULATION:

### 1) If the working table is available

- (i) Divide the total length of the channel/river according to the Step 4 (described in section A)
- Obtain the inflow hydrograph and corresponding to the  $(i)$ peak of the inflow hydrograph, select the parameter values of C and D.
- (ii) Apply the checks, mentioned in Step 4(section A) and if (a) the checks are not violated,
	- route the flood as per Step 6(section A)
	- apply the checks mentioned in Step 6 and 7(section A) - if the methodology doesn't work out, alter the values of C and D in the vicinity of peak flood

(b) the checks are violated,

- alter the values of C and D in the vicinity of peak discharge so that the checks are reasonably satisfied

the search of the first state of the first state of the season of the season of the season of the season of the

### DESCRIPTION OF THE FLOW CHART

NOTE: THe flow chart may not be confused with flow chart for the program agorithm rather it is for showing how the data has been organised for various TESTs i.e T1, T2, T3, T4, T5, T6, T7, T8, T9.

Further, it is for the option when the data is to be supplied through the input files which are MCDF1.DAT and MCDF2.DAT.

Symbols Used : Symbols used in alphabatic form are: F, T, S and D defined as below:

F1 : For the file MCDF1.DAT from which the data is to be read.

F2 : For the file MCDF2.DAT from which the additional data is to be read.

NOTE: DATA FILE IF F1=1, DATA WILL BE READ FROM FILE 'MCDF1.DAT' (following is the total data which should be read from MCDF1.DAT) **VALUES** DESCRIPTION **DATA SUPPLIED** NO. 

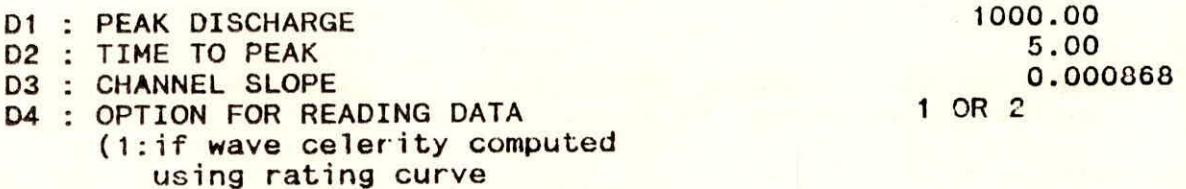

2: if wave celerity computed using average velocity)

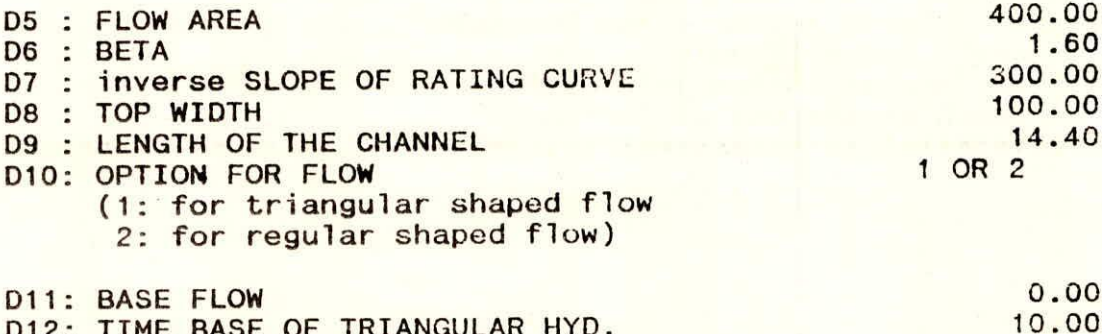

D12: TIME BASE OF TRIANGULAR HYD. D13: NUMBER OF REACHES (The no. of reaches will depend upon the min. & max. reach length criterion Eq. )

D14: TIME INTERVAL  $1.0$ end of file MCDF1.DAT

 $\mathbf{1}$ 

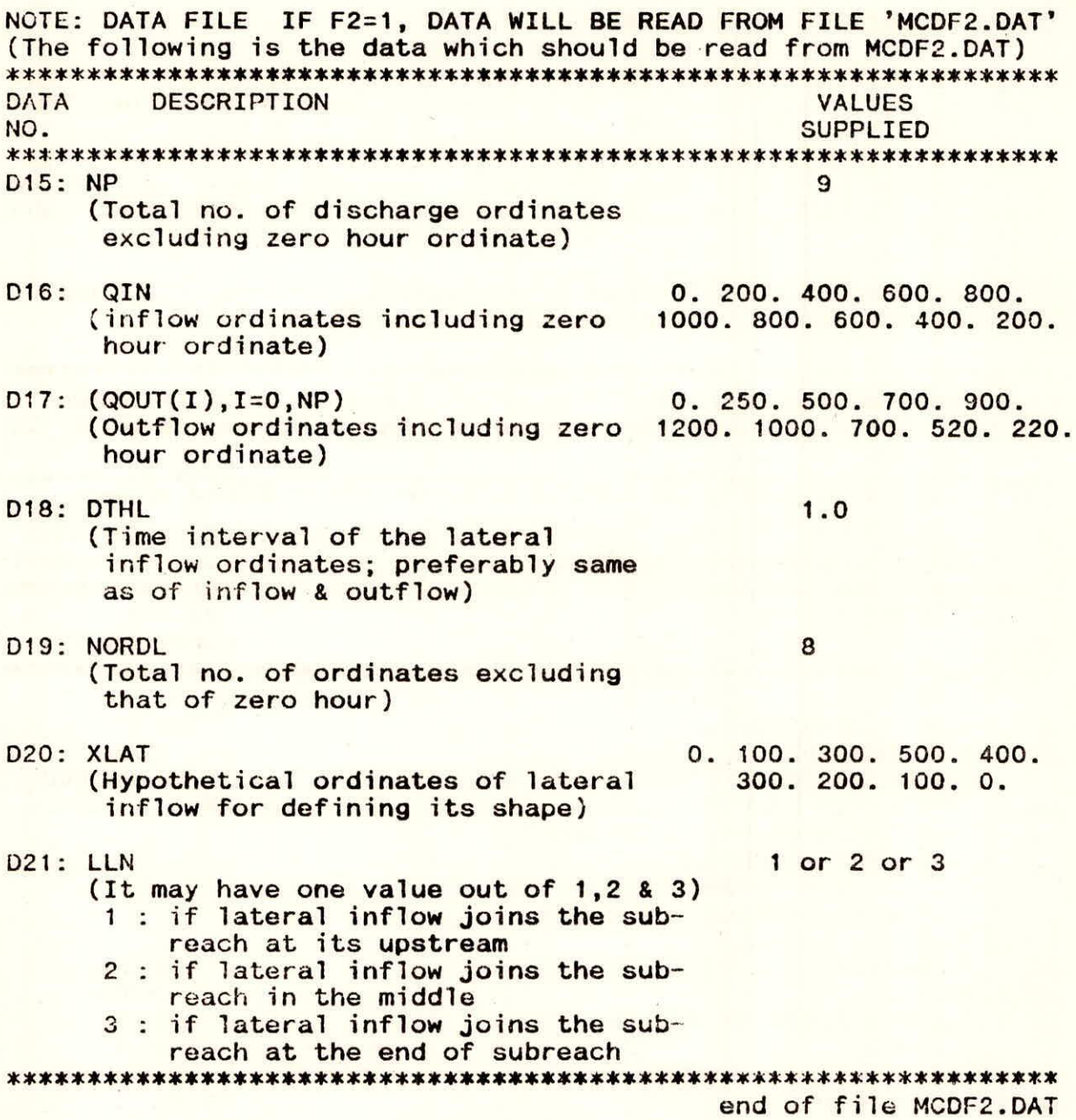

 $\alpha$ 

 $\mathcal{L}^{\text{max}}(\mathcal{L}^{\text{max}}_{\text{max}},\mathcal{L}^{\text{max}}_{\text{max}},\mathcal{L}^{\text{max}}_{\text{max}},\mathcal{L}^{\text{max}}_{\text{max}},\mathcal{L}^{\text{max}}_{\text{max}},\mathcal{L}^{\text{max}}_{\text{max}}) )$ 

×

 $\mathbb{R}^{16}$ 

 $\widetilde{\omega}$ 

 $\hat{\theta}$ 

a Salam

 $\label{eq:G} \mathcal{C}_{\mathcal{A}}^{(1)}(\mathcal{C}_{\mathcal{A}}) = \frac{1}{2} \sum_{\mathcal{A}} \frac{1}{2} \frac{\partial \mathcal{A}_{\mathcal{A}}^{(1)} \mathcal{A}_{\mathcal{B}}^{(2)}}{\partial \mathcal{A}_{\mathcal{A}}^{(2)}} = \frac{1}{2} \left[ \mathcal{A}_{\mathcal{A}}^{(1)} \mathcal{A}_{\mathcal{A}}^{(2)} \mathcal{A}_{\mathcal{A}}^{(3)} \mathcal{A}_{\mathcal{B}}^{(4)} \right] \mathcal{A}_{\mathcal{A}}^{(3)} \mathcal{A}_{\mathcal{A}}$ 

**See the first security of the contract of the contract of the contract of the contract of the contract of the contract of the contract of the contract of the contract of the contract of the contract of the contract of the** 

### SEQUENTIAL DATA INPUT FOR VARIOUS TESTS

The name of the program as given is MCDF.FOR. This is to be first loaded on an IBM compatible PC. With the help of a FORTRAN compiler, the file MCDF. FOR is to be compiled so as to prepare an executable version of the program. Now, how to work with the<br>program is as below. Here, it is important to note that the description given for help will not be displayed by the program.

(the following to be done to start the program)

C:\>MCDF <return>

(Description: type MCDF and then press return)

(soon after the following will be displayed on the screen:)

THANK YOU FOR RUNNING muskingum-cunge PROGRAM

THIS PROGRAM SOLVES THE STREAM CHANNEL ROUTING PROBLEM

BY MUSKINGUM-CUNGE METHOD

DO YOU WANT TO SUPPLY THE DATA ON THE SCREEN(1) OR WANT TO READ FROM INPUT FILE(1/2)?:

(this is to be supplied by the user for tests T1 through T9 illustrated in this guide line)

(Now, data sequence (to be supplied through MCDF1.DAT) for TESTS. Note: This Table will not be displayed on screen. it is only for quide)

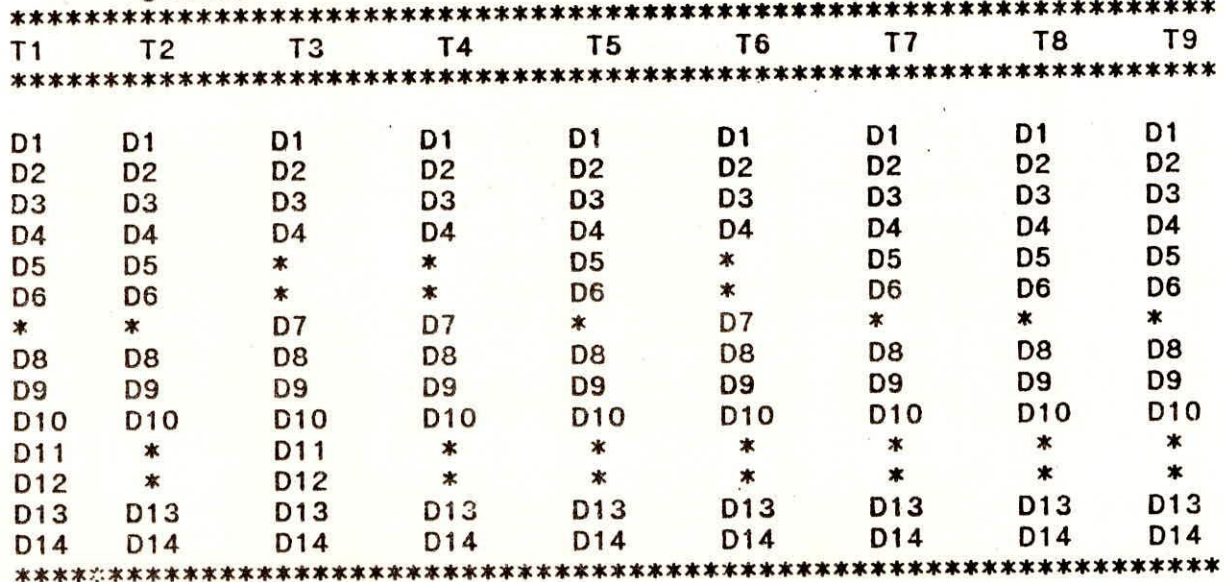

\* indicates that the particular data is not required

(Now, after reading the above data for a particular test (only one test is permissible at a time), the following will be displayed on the screen:)

### DO YOU WANT TO STORE THE DATA IN A FILE ? (1/2)

(Description: if the user types 1 on the screen, the data will be stored in file MCDF3.DAT or if typed 2 then no action will be taken by the prgram)

(Here afterwards, the data from the file MCDF2.DAT will be taken as input to the program. The program will move for this additional data only if the value supplied for data no. D<sub>10</sub> described above, is 2 otherwise it will jump to the print option for output, given below. It is again to note that the following Table will not be displayed, it is given only for illustration)  $T1$  $T<sub>2</sub>$  $T3$ **T4**  $T5$ T<sub>6</sub> T<sub>7</sub> **T8** T<sub>9</sub> 

 $\ast$ D<sub>15</sub>  $*$ D<sub>15</sub> D<sub>15</sub> D<sub>15</sub> D<sub>15</sub> D<sub>15</sub> D<sub>15</sub>  $*$  $\ast$ D<sub>16</sub> D<sub>16</sub> D<sub>16</sub> D<sub>16</sub> D<sub>16</sub> D<sub>16</sub>  $D16$ \* indicates that the particular data is not required

(After reading this much data, the following will be displayed asking for the incorporation of lateral inflow)

DO YOU WANT TO COMPUTE AND INCORPORATE LATERAL INFLOW (1) OR NOT:  $(1/2)$ 

1

(If the user wishes to incorporate lateral inflow, then 1 should be typed else 2 for no. If 2 is supplied, the program would move to the print option for output. Here 1 is supplied as an exmaple)

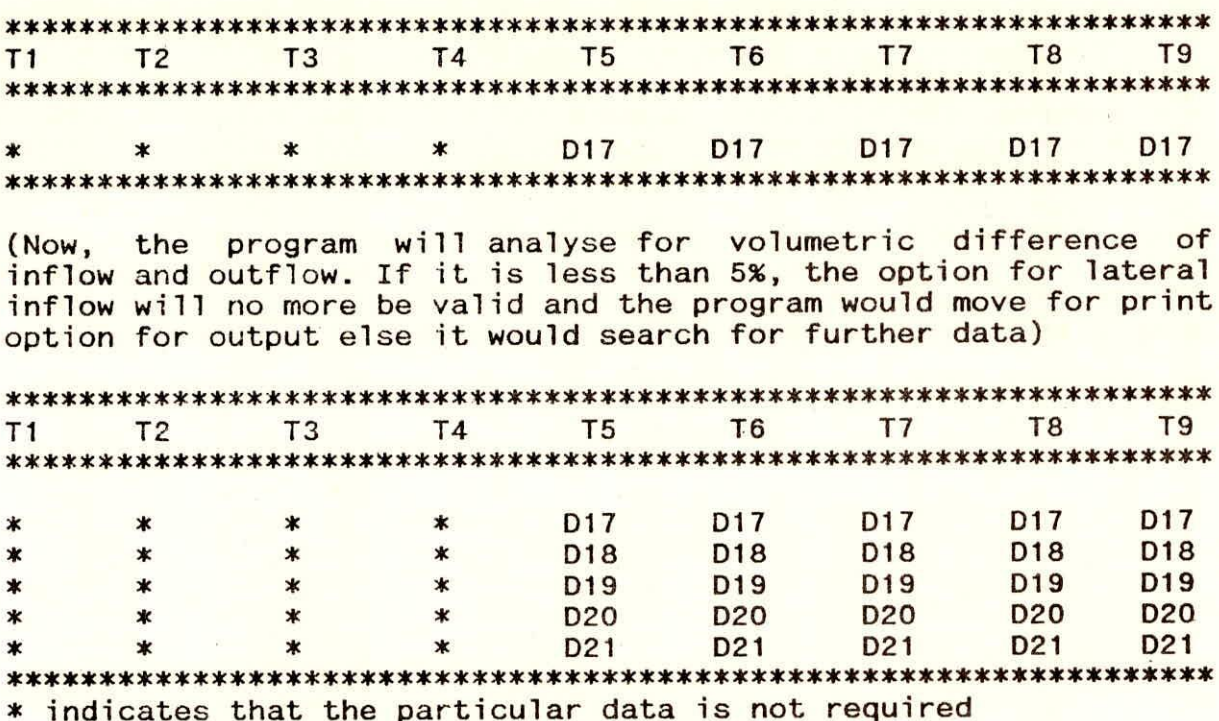

(after reading the data as above, the following  $w111$ be displayed. Earlier at some places it is mentioned that the program will move/jump to the print option for output. This is the step to which the program would move.)

(Note: if for the option DO YOU WANT TO STORE THE DATA, 1 has been supplied, the data of MCDF2.DAT will be stored in file MCDF4.DAT)

DO YOU WANT YOUR OUTPUT TO THE SCREEN (Y/N)?:

N

(If for this option, the user types Y, then the result will be displayed on the screen else if N, the result will be stored  $in$ the file MCDF.OUT)

(Afterwards, the following will be displayed indicating that the program has succesfully worked. If it is not displayed, indicates some error either with data or with the loading of the program)

THANK YOU FOR RUNNING THE PROGRAM, PLEASE CALL AGAIN

(Here is the end of the execution. Now the curser will return to its original mode and that is)

 $C: \mathcal{V}$ 

NOTE: HOW TO USE INTERACTIVE MODE OF THE PROGRAM?

27

Further to note and very important in a sense is that the above does not describe how to utilise the interactive mode of the program. For this, the sequence of the input data for various TESTS remains unchanged but differs in the way that all the input data are to be supplied interactively as done in some cases, mentioned above for inputing the data say for example: DO YOU WANT TO STORE THE DATA(1/2)? and the typed no. was 2 in the second line. In the same way, the input data are to be supplied on the screen itself rather in the input file(s). This is quite simple to understand and hence left to the user to try.

### FLOW CHART FOR DATA INPUT TO VARIOUS TESTS

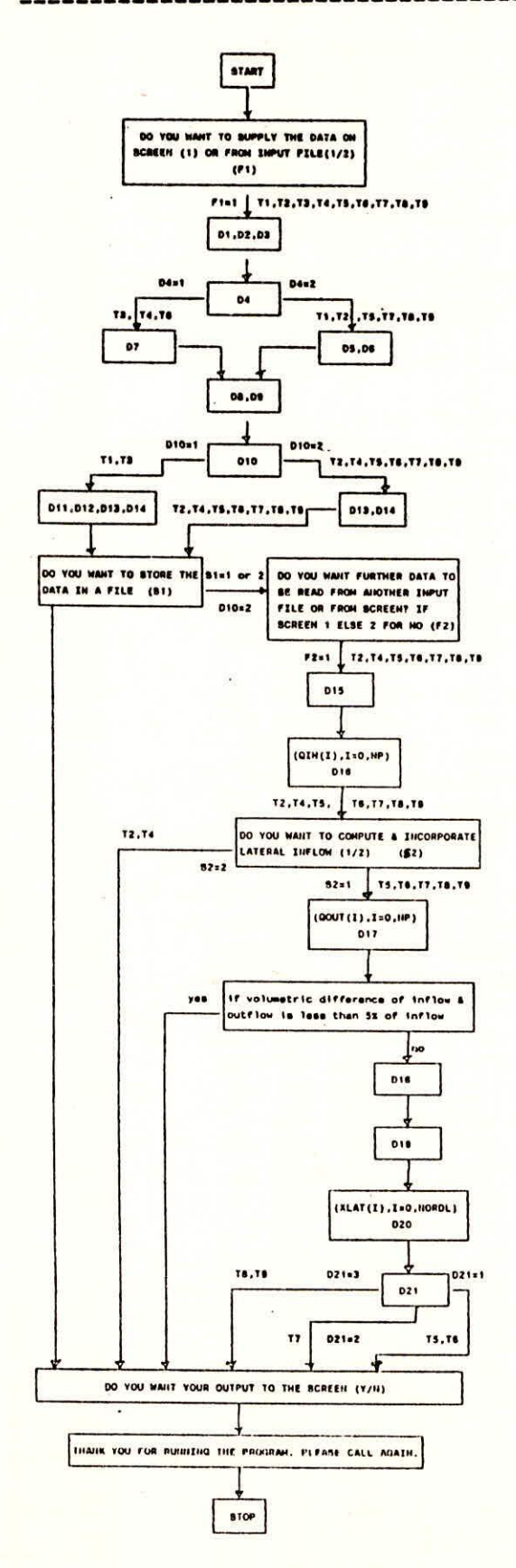

### PROGRAMME LISTING

C \*\*\*\*\*\*\*\*\*\*\*\*\*\*\*\*\*\*\*\*\*\*\*\*\*\*\*\*\*\*\*\*\*\*\*\*\*\*\*\*\*\*\*\*\*\*\*  $\overline{c}$ \*PROGRAM FOR ROUTING BY MUSKINGUM-CUNGE METHOD\*  $\mathbf{C}$  $\star$ C \*\*\* \*\*\*  $\mathbf{C}$  $\ast$ NATIONAL INSTITUTE OF HYDROLOGY  $\star$  $\mathbf{c}$ ROORKEE-247 667 U P, INDIA  $\star$  $\ast$  $\mathbf{C}$ **tt\*\*\*\*\*\*\*\*\*\*\*\*\*\*\*\*\*\*\*\*\*\*\*\*\*\*\*\*\*M4\*\*\*\*\*\*\*\*\*\*\*\***   $\overline{C}$  $\mathbf{C}$ SOURCE: PONCE, V.M.(1989),'ENGINEERING HYDROLOGY',PRENTICE HALL, C ENGLEWOOD CLIFFS, NEW JERSEY 07632. C C This is a modified version including the following above and over the C source: C conventional mode of data input (optional) C 2. incorporation of regular shaped inflow (optional)  $\mathsf{C}$ 3. incorporation of lateral inflow (optional  $\mathbf C$ 4. options for the joining of lateral inflow with the sub-reach  $\overline{C}$ 5. application of two more tests for better output  $\mathbf{C}$ 6. provision for input storage on hard disk (optional)  $\mathbf{C}$  $\mathbf{C}$ DEFINITIONS OF COMMONLY USED VARIABLES  $\mathbf{c}$ \*\*\*\*\*\*\*\*\*\*\*\*\*\*\*\*\*\*\*\*\*\*\*\*\*\*\*\*\*\*\*\*\*\*\*\*\*\*  $\mathsf{C}$ C INPUT = OPTION FOR THE MODE OF SUPPLYING INPUT DATA(1 OR 2)<br>C QIN = OBSERVED INFLOW HYDROGRAPH ORDINATES (CUMECS)(OR CO QIN = OBSERVED INFLOW HYDROGRAPH ORDINATES (CUMECS)(OR COMPUTED  $\overline{c}$ USING TRIANGULAR SHAPE) C QOUT = OUTFLOW HYDROGRAPH ORDINATES (CUMECS) C QPEK = PEAK DISCHARGE (CUMECS)  $\overline{c}$ TPEK = TIME TO PEAK IN HOURS  $\overline{c}$ BSLO = BASE FLOW (CUMECS) C NOPT = OPTION NO. FOR WAVE CELERITY COMPUTATION(1 OR 2) C FARE = FLOW AREA IN Sq. m (CORRESPONDING TO PEAK FLOW) C BETA = RATING EXPONENT FOR WAVE CELERITY COMPUTATION(DIMENSIONLESS)  $\overline{c}$ SLART = inverse SLOPE OF THE RATING CURVE (FOR WAVE CELERITY C COMPUTATION) C TWQP = TOP WIDTH OF THE CHANNEL CORRESPONG TO PEAK FLOW) C DXKM = TOTAL LENGTH OF THE REACH (Km)  $\mathbf c$ MOPT = OPTION NO. FOR TRIANGULAR INFLOW HYDROGRAPH(1 OR 2) C QBAS = BASE FLOW IN CUMECS C TBAS = TIME BASE OF THE TRIANGULAR SHAPED INFLOW HYDROGRAPH( HOURS) C ANAME = AUXILIARY NAME FOR DEFINITIONS OF THE INPUT DATA C NRECH = NUMER OF REACHES(TO BREAK THE TOTAL REACH LENGTH C TO SATISFY CRITERIA)  $\overline{c}$ DTH = TIME INTERVAL OF INFLOW ORDINATES C DTHL = TIME INTERVAL OF LATERAL FLOW ORDINATES C LATOPT= OPTION FOR LATERAL INFLOW INCORPORATION(1 OR 2) C LLN = OPTION FOR THE LOCATION WHERE LATERAL FLOW MEETS STREAM(1,2,3)<br>NUL = VARIABLE, IF %VOLUMETRIC LATERAL INFLOW < 5, MAKES THE  $\mathbf{c}$ = VARIABLE, IF %VOLUMETRIC LATERAL INFLOW < 5, MAKES THE  $\overline{c}$ LATERAL INFLOW OPTION INVALID  $\overline{c}$ NADDI = VARIABLE TO CHANGE THE 'INPUT' VALUES FOR SUPPLYING LATER DATA  $\overline{c}$ IPRINT= OPTION FOR SAVING THE INPUT INFORMATION ON HARD DISK(1 OR 2)  $\mathbf{c}$ C\*\*\*\*\*\*\*\*\*\*\*\*Mt\*\*\*\*\*\*\*\*\*\*\*M\*\*\*\*####\*\*\*\*\*\*\*\*\*\*\*\*\*\*###\*#rn\*\*\*\*\*\*\*\*\*3##\*\*\*\*\*\*  $\mathbf{C}$ NOTE: INFORMATION ON FILES: C  $\mathbf{c}$ MCDF1.DAT : INPUT DATA FILE REQUIRED BY THE PROGRAM NECESSARILY

MCDF2.DAT : INPUT DATA FILE CONTAINING OPTIONAL DATA REQUIREMENT  $\mathbb{C}$ MCDF3.DAT : COPY OF MCDF1.DAT BUT ALSO STORES THE DATA SUPPLIED  $\hat{C}$ ON THE SCREEN C MCDF4.DAT : COPY OF MCDF2.DAT BUT ALSO STORES THE DATA SUPPLIED  $\mathcal{C}$ ON THE SCREEN  $\mathcal{C}$ MCDF.OUT : MAIN OUTPUT FILE CONTAINING THE RESULTS  $\mathcal{C}$ 0\*\*\*\*\*\*\*\*\*\*\*\*\*\*\*\*\*\*\*\*\*\*\*\*\*\*\*\*\*\*\*\*\*\*\* \*\*4\*\*\*\*\*\*\*\*\*\*\*\*\*\*\*\*\*\*\*\*\*\*\*\*\*\*\*\*\*\*\*\*\*\*\*\*\*\*\* PARAMETER (NZ=200) DIMENSION TIME(O:NZ),QIN(0:NZ),QINO(0:NZ) DIMENSION QOUT(O:NZ),00UTO(0:NZ),YLAT(0:NZ) DOUBLE PRECISION QIN,QINO,QOUT,QOUTO CHARACTER\*6 A CHARACTER\*SO ANAME C\*\*1-1:4\*\*\*\*\*\*\*144\*\*4-1-'45444:\*\*1.\*\*\*\*\*\*\*\*\*\*\*\*\*\*\*\*\*\*\*###\*\*\*\* OPEN(UNIT=7,FILE='MCDF1.DAT',STATUS='UNKNOWN') OPEN(UNIT=8,FILE='MCDF2.DAT',STATUS='UNKNOWN') OPEN(UNIT=9,FILE='MCDF3.DAT',STATUS='UNKNOWN') OPEN(UNIT=11,FILE='MCDF4.DAT',STATUS='UNKNOWN') OPEN(UNIT=10,FILE='MCDF.OUT',STATUS='UNKNOWN') c\*\*\*\*\*\*\*\*\*\*\*\*\*\*\*\*\*\*\*\*\*\*\*\*\*\*\*\*\*\*\*\*\*\*\*\*\*\*\*\*\*\*\*\*\*\*\*\*\*\*\*\*\*\* WRITE(\*,\*)'THANK YOU FOR RUNNING muskingum-cunge PROGRAM' WRITE(\*,\*)'THIS PROGRAM SOLVES THE STREAM CHANNEL ROUTING PROBLEM' WRITE(\*,\*)'BY THE MUSKINGUM-CUNGE METHOD' WRITE $(*,*)$ 'DO YOU WANT TO SUPPLY THE DATA ON THE SCREEN  $(1)'$ , 1' OR WANT TO READ FROM- INPUT FILE (1/2)?:' READ(\*,\*) INPUT WRITE(10,688) wRITE(10,\*) '\*\*\*\*\*\*\*\*\*\*\*\*\*\*\*\*\*\*\*\*\*\*\*\*\*\*\*\*\*\*\*\*\*\*\*\*\*\*\*\*\*\*\*\*\*\*\*\*\*\*\*\*' WRITE(10,W ROUTING BY \*MUSKINGUM-CUNGE\* METHOD wRITE(10,\*) '\*\*\*\*\*\*\*\*\*\*\*\*\*\*\*\*\*\*\*\*\*\*\*\*\*\*\*\*\*\*\*\*\*\*\*\*\*\*\*\*\*\*\*\*\*\*\*\*\*\*\*\*' WRITE(10,868) 8.58 FORMAT(//) IF(INPUT.EQ.1)THEN 10 WRITE(\*,\*)'ENTER THE PEAK DISCHARGE (M3/S): ' READ(\*,\*) QPEK IF(OPEK.LE.0.) THEN  $WRITE(*,*)'PEAK DISCHARGE CANNOT BE ZERO OR NEGATIVE."$ 1 ' PLEASE TRY AGAIN.' GO TO 10 ENDIF 12 WRITE $(*,*)$ 'ENTER THE TIME-TO-PEAK  $(H):$ READ(\*,\*) TPEK IF(TPEK.LE.0.)THEN WRITE(\*,\*)'TIME-TO-PEAK CANNOT BE ZERO OR NEGATIVE.', 1 ' PLEASE TRY AGAIN.' GO TO 12 ENDIF 14 WRITE(\*,\*)'ENTER THE CHANNEL BED SLOPE (M/M): ' READ(\*,\*) BSLO IF(BSLO.LE.0)THEN  $WRITE(*.*)'BED SLOPE CANNOT BE ZERO OR NEGATIVE.'$ , 1' PLEASE TRY AGAIN.' GOTO 14 ENDIF 72 WRITE(\*,\*)'OPTIONS: ENTER NOPT=1 IF WAVE CELERITY BASED ON' 1' RATING CURVE; ENTER NOPT=2, IF CELERITY FROM AVERAGE VELOCITY'  $READ(*,*)NOPT$ 

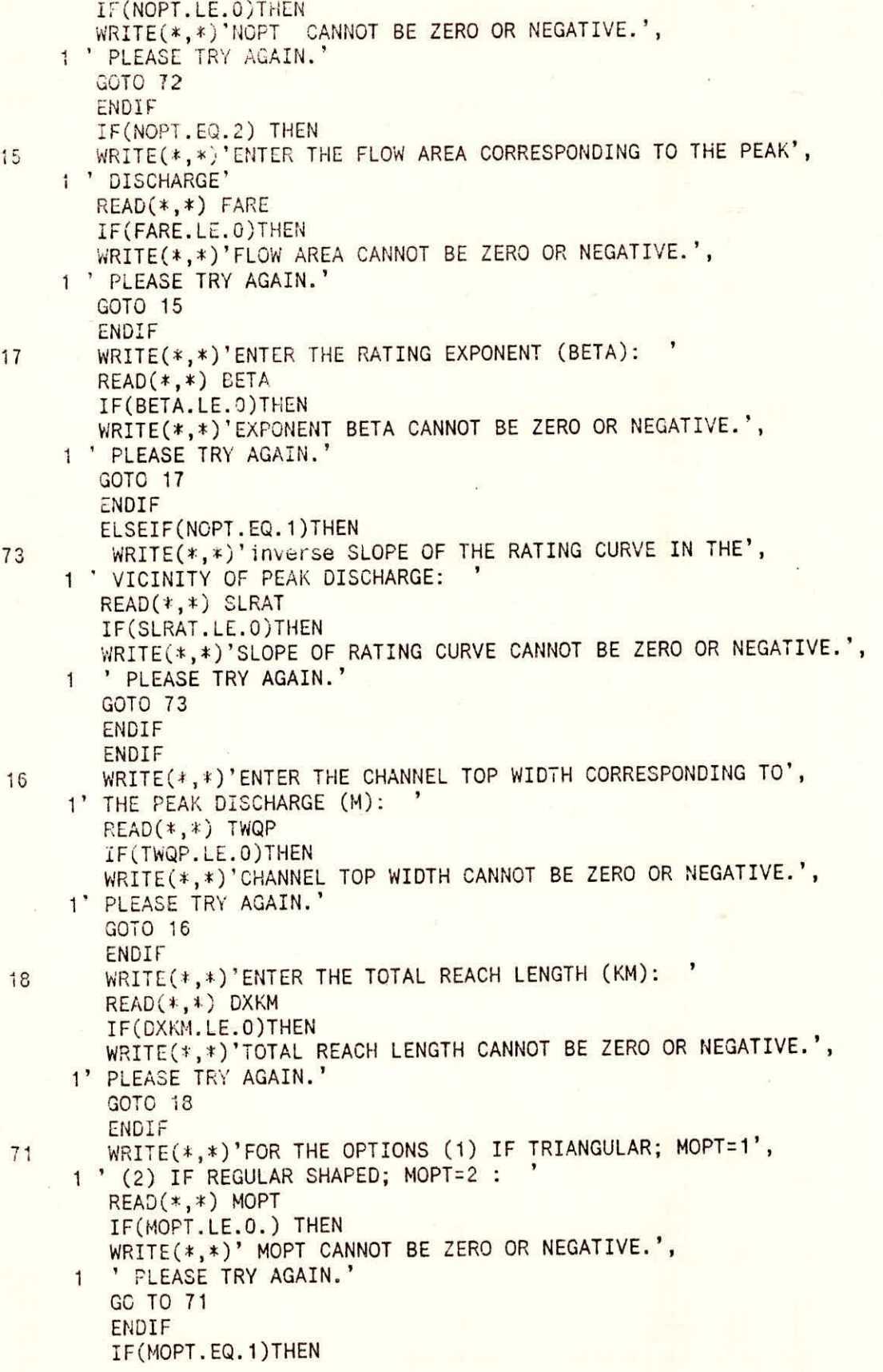

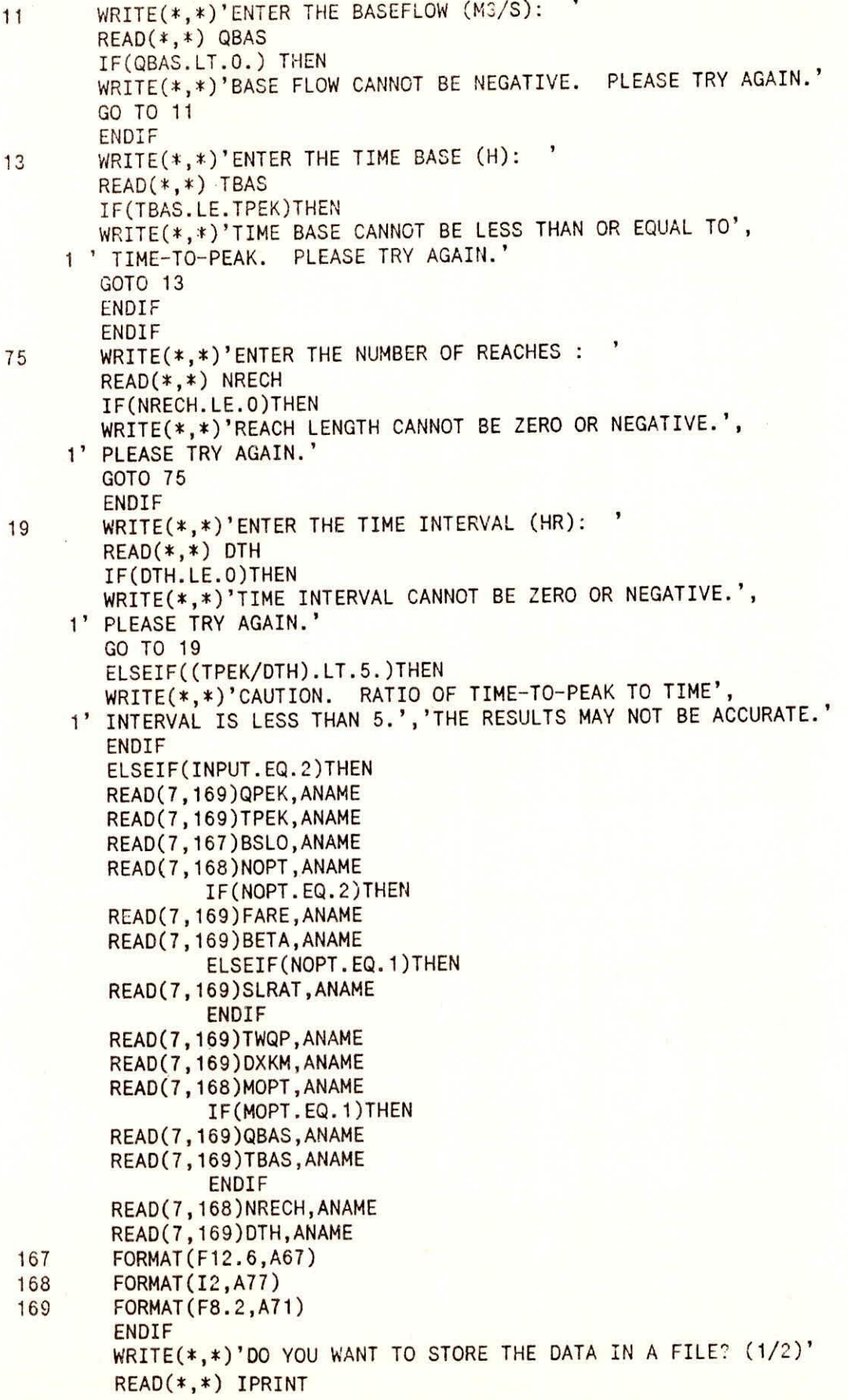

 $\overline{1}$ 

```
IF(IPRINT.EQ.1)THEN 
          WRITE(9,170)QPEK 
          WRITE(9,171)TpEK 
          WRITE(9,172)BSLO 
          WRITE(9,173)NOPT 
                    IF(NOPT.EQ.2)THEN 
          WRITE(9,174)FARE 
          WRITE(9,175)BETA 
                    ELSEIF(NOPT.EQ.1)THEN 
          WRITE(9,176)SLRAT 
                    ENDIF 
          WRITE(9,177)TWQP 
          WRITE(9,178)DXKM 
          WRITE(9,179)MOPT 
                    IF(MOPT.EQ.1)THEN 
          WRITE(9,180)QBAS 
          WRITE(9,181)TBAS 
                    ENDIF 
          WRITE(9,182)NRECH 
          WRITE(9,183)0TH 
170 FORMAT(F8.2,57X,'PEAK DISCHARGE')<br>171 FORMAT(F8.2,59X,'TIME TO PEAK')
171 FORMAT(F8.2,59X,'TIME TO PEAK') 
172 FORMAT(F12.6,54X,'CHANNEL SLOPE')<br>173 FORMAT(12.54X,'OPTION FOR PEADING
173 FORMAT(I2,54X,'OPTION FOR READING DATA')<br>174 FORMAT(F8.2.62X,'FLOW AREA')
174 FORMAT(F8.2,62X,'FLOW AREA')<br>175 FORMAT(F8.2.67X,'BETA')
175 FORMAT(F8.2,67X,'BETA') 
176 FORMAT(F8.2,42X,'INVERSE SLOPE OF RATING CURVE')<br>177 FORMAT(F8.2,62X,'TOP WIDTH')
177 FORMAT(F8.2,62X,'TOP WIDTH')
178 FORMAT(F8.2,50X,'LENGTH OF THE CHANNEL') 
179 FORMAT(I2,62X, OPTION FOR FLOW')<br>180 FORMAT(F8.2,62X, 'BASE FLOW')
180 FORMAT(F8.2,62X,'BASE FLOW')<br>181 FORMAT(F8.2,43X,'TIME BASE O
181 FORMAT(F8.2,43X,'TIME BASE OF TRIANGULAR HYD.') 
182 FORMAT(I2,60X,'NUMBER OF REACHES')<br>183 FORMAT(F8.2,58X,'TIME INTERVAL')
          FORMAT(F8.2,58X,'TIME INTERVAL')
          ENDIF 
\mathbb{C}IF(MOPT.EQ.2)THEN 
          WRITE(*,*)'DO YOU WANT FURTHER DATA TO BE READ FROM ANOTHER', 
      1' INPUT FILE OR FROM SCREEN? IF FROM FILE (1) ELSE (2) FOR NO:' 
          READ(*,*) NADDI 
          IF(NADDI.EQ.1)THEN 
          INPUT=2 
          ELSEIF(NADDI.EQ.2)THEN 
          INPUT=1 
          ENDIF 
          ENDIF 
c*************** 
C OPTIONS 
C*************
          IF(MOPT.EQ.1) THEN 
         CALL OPT1(QIN,QOUT,NZ,QPEK,QBAS,TPEK,TBAS,DTH) 
          ELSEIF(MOPT.EQ.2)THEN 
         CALL OPT2(QIN,QOUTO,DTH,NP,NZ,LLN,YLAT,INPUT,IPRINT) 
         ENDIF 
c***************************************
```

```
C CALCULATION OF ROUTING PARAMETERS
○ポネネネネオオネネネギギオキネネネネネネネネネネネネネネネネネネネギネネネネ
       DTS= DTH*3600.
       DXM= DXKM*1000./FLOAT(NRECH)
       IF (NOPT.EQ.2) THEN
       CPEK= BETA*QPEK/FARE
       ELSEIF(NOPT.EQ.1)THEN
       CPEK= SLRAT/TWQP
       ENDIF
       COU= CPEK*DTS/DXM
       REYO=TWQP*BSLO*CPEK*DXM
       REY= QPEK/REYO
C+***************************
    CHECKS TO BE APPLIED
C
C****************************
       WRITE(10,*)' ********************
       WRITE(10,*)'CHECKS APPLICATION'
       WRITE(10,*)'**********************
       RR=COU+REY
       IF(RR.GT.1.000)THEN
       WRITE(10,*)'(1)RESOLUTION CRITERIA OF C+D>1 CHECKED'
       ELSE
       WRITE(10,*)'(1)RESOLUTION CRITERIA OF C+D>1 NOT FULFILLED'
       ENDIF
       DXMN=QPEK/(BSLO*CPEK*TWQP)
       DXMX=(QPEK*DTS)/(0.25*BSLO*TWQP)
       IF(DXM.LT.DXMN.OR.DXM.GT.DXMX)THEN
       WRITE(10,*)'(2) SUB-REACH LENGTH CRITERIA NOT SATISFIED'
       WRITE(10.*)'try to ALTER THE NUMER OF REACHES IF POSSIBLE'
       WRITE(10,366)DXMN,DXMX,DXM
366
       FORMAT(/1X,'MIN. REACH LENGTH=', F8.1, 2X, 'MAX. REACH LENGTH'
     1' LENGTH =', F8.1, ' GIVEN LENGTH= 1'/)
       ELSE
       WRITE(10,*)'(2)MIN. & MAX. REACH LENGTH CRITERIA SATISFIED'
       ENDIF
       DTSM=DXM/CPEK
       IF(DTS.GT.DTSM)THEN
       WRITE(10,*)'(3) DELTA t CRITERIA NOT SATISFIED'WRITE(*,*)'RESULTS MAY NOT BE ACCURATE FOR THIS TIME INTERVAL'
       ELSE
       WRITE(10,*)'(3) DELTA t CRITERIA SATISFIED'
       ENDIF
       WRITE(10,*)\mathsf{C}STREAM CHANNEL ROUTING CALCULATIONS
C = 1./(1.+COU+REV)CO = C * (-1+COU+REV)C1 = C*(1.+COU-REY)C2 = C * (1 - COU + REV)DO N=1, NRECH
       DO 50 J=1, NZ
       IF(LLN.EQ.1.OR.LLN.EQ.2.OR.LLN.EQ.3)THEN
       IF(LLN.EQ.1)QOUT(J) = CO*(QIN(J)+YLAT(J)) +1C1*(QIN(J-1)+YLAT(J-1)) + C2*QOUT(J-1)IF(LLN, EQ, 2) QOUT(J) = CO*(QIN(J)+0.5*YLAT(J)) +
```

```
1C1*(QIN(J-1)+0.5*YLAT(J-1)) + C2*QOUT(J-1) 
        ELSE 
        QUT(J) = CO*QIN(J) + C1*QIN(J-1) + C2*QOUT(J-1)ENDIF 
50 CONTINUE 
        DO J=1,NZ 
        IF(LLN.EQ.2)QOUT(J)=QOUT(J)+0.5*YLAT(J) 
        IF(LLN.EQ.3)QOUT(J)=QOUT(J)+YLAT(J) 
        ENDDO
c********************************** 
C PROPER ORDERING OF THE OUTPUT 
C*******************************
        IF(MOPT.EQ.1)THEN 
        NP=0 
        DO 60 J=1,NZ 
        NP= NP+1 
        IF((QOUT(J)-QBAS).LT.0.001.AND.J.GT.15)THEN 
        GOTO 70 
        ENDIF 
60 CONTINUE 
        ELSEIF(MOPT.EQ.2)THEN 
        QBAS=QIN(0) 
        KK=0 
        DO J=NP,NZ,1 
        IF((QOUT(J)-QBAS).LT.0.001.AND. J.GT.15) THEN
        NP=NP+KK 
        GOTO 70 
        ENDIF 
        KK=KK+1ENDDO 
        ENDIF 
70 CONTINUE 
        IF(N.LT.NRECH)THEN 
        DO J=0,NZ 
        IF(N.EQ.1)QINO(J)=QIN(J) 
        QIN(J) = QOUT(J)ENDDO
         ENDIF 
         ENDDO 
         IF(NRECH.GT.1.AND.MOPT.EQ.2)THEN 
         DO J=0,NZ 
         QIN(J)=QINO(J) 
         ENDDO 
         ENDIF 
C*** ****************** 
C PRINTING RESULTS 
C*****************
         DO 80 J=1,NP 
80 TIME(J)= TIME (J-1) + 0TH 
         WRITE(*,*)'DO YOU WANT YOUR OUTPUT TO THE SCREEN (Y/N)?:'READ(*,'(A)') AIF(A.EQ.'YES'.0R.A.EQ.'yes'.0R.A.EQ.'YE'.0R.A.EQ.'ye'. 
      10R.A.EQ."P.OR.A.EQ.'y')THEN 
         WRITE(*,*)WRITE(*,*)'ROUTING ANALYSIS'
         WRITE(*,888)
```
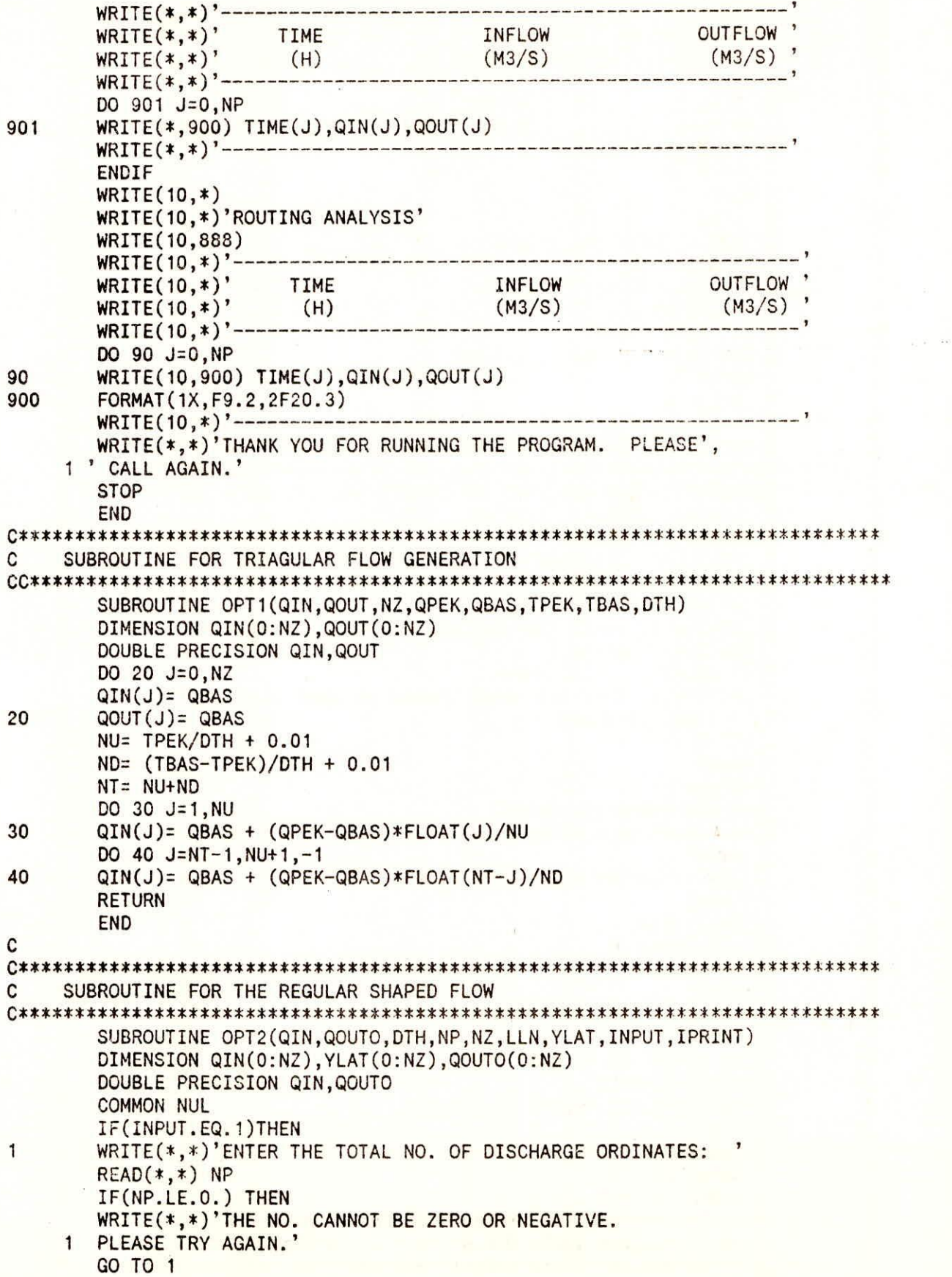

 $\mathfrak{S}$ 

```
ENDIF 
         DO L1=0,NP 
10 WRITE(*,*)'ENTER THE INFLOW ORDINATES (M3/S): '
         READ(*,*) OIN(L1) 
         IF(QIN(L1).LT.O.)THEN 
         WRITE(*,*)'PEAK DISCHARGE CANNOT BE ZERO OR NEGATIVE.',
      1 ' PLEASE TRY AGAIN.' 
         GO TO 10 
         ENDIF 
         ENDDO 
         ELSEIF(INPUT.EQ.2)THEN 
         READ(8,*)NP 
         READ(8,*)(QIN(I),I=0,NP) 
         IF(IPRINT.EQ.1)THEN 
         WRITE(11,21)NP 
         WRITE(11,22)(QIN(I),I=0,NP) 
         ENDIF 
         ENDIF 
c************************************************************** 
         OPTION FOR LATERAL INFLOW COMPUTATION AND INCORPORATION 
C
o************************************************************** 
        WRITE(*,*)'DO YOU WANT TO COMPUTE AND INCORPORATE',
     1' LATERAL INFLOW (1) OR NOT; (1/2)' 
        READ(*,*) LATOPT 
        IF(LATOPT.EQ.1)THEN 
        IF(INPUT.EQ.1)THEN 
        DO L=0,NP 
111 WRITE(*,*)'ENTER THE OUTFLOW ORDINATES (M3/S):
        READ(*,*) QOUTO(L) 
        IF(QOUTO(L).LT.0.)THEN 
        WRITE(*,*)'PEAK DISCHARGE CANNOT BE ZERO OR NEGATIVE.', 
     1 ' PLEASE TRY AGAIN.' 
        GO TO 111 
        ENDIF 
        ENDDO 
        ELSEIF(INPUT.EQ.2)THEN 
        READ(8,*)(QOUTO(L),L=0,NP) 
        ENDIF 
        ELSE IF(LATOPT.EQ.2)THEN 
        LLN=4 
        DO LL=0,NP 
        YLAT(LL)=0.0QOUTO(LL)=0.0 
        ENDDO
        RETURN 
        ENDIF 
        IF(IPRINT.EQ.1)THEN 
        WRITE(11,605) 
        WRITE(11,22) (QOUTO(I),I=0,NP) 
        ENDIF 
605 FORMAT(/) 
21 FORMAT(1X,I3/) 
22 FORMAT(1X,6F8.2) 
o*********************************************************** 
        CALL OPTL(QIN,QOUTO,DTH,NP,NZ,YLAT,INPUT,IPRINT) 
o***********************************************************
```

```
OPTION: NOW WHERE TO JOIN THE LATERAL INFLOW
\overline{C}\mathbf{C}1 = LATERAL INFLOW JOINS WITH THE INFLOW
       2 = LATERAL INFLOW JOINS AT THE MIDDLE OF THE REACH
C
C
       3 = LATERAL IFLOW JOINS WITH THE OUTFLOW
\overline{C}4 OR ANY OTHER NO. FOR NO OR < THAN 5% LATERAL INFLOW
IF(NUL.EQ.1)THEN
       IF(INPUT.EQ.1)THEN
       WRITE(*,*)'ENTER THE OPTION NO. FOR LATERAL INFLOW:
746
       READ(*,*) LLNIF(LLN.LE.O) THEN
       WRITE(*,*)'NO. CANNOT BE ZERO OR NEGATIVE.',
         PLEASE TRY AGAIN.'
    1
       GO TO 746
       ENDIF
       ELSEIF (INPUT.EQ.2) THEN
       READ(8,*)LLNENDIF
       IF(IPRINT.EQ.1)THEN
       WRITE(11,749)LLN
7.49FORMAT ( / 12/ )ENDIF
       ELSEIF(NUL.EQ.O)THEN
       LLN=4ENDIF
       RETURN
       END
SUBROUTINE FOR LATERAL FLOW COMPUTATION
C
SUBROUTINE OPTL (QIN, QOUTO, DTH, NP, NZ, YLAT, INPUT, IPRINT)
       DIMENSION QIN(0:NZ), QOUTO(0:NZ), XLAT(0:100), YLAT(0:NZ)
       DOUBLE PRECISION QIN, QOUTO
       COMMON NUL
       SUMI = 0.0DO I=0.NP
       SUMI=SUMI+QIN(I)
       ENDDO
       SUMI = SUMI - 0.5*(QIN(0)+QIN(NP))SUMI=3600.0*DTH*SUMI
       WRITE(10,*)'VOLUMETRIC ANALYSIS OF FLOW'
       write(10,95) sumi
       format(/1x,'vol. of inflow
95
                                  ', 14.2)SUMO=0.0
       DO I=0.NP
       SUMO=SUMO+QOUTO(I)
       ENDDO
       SUMO=SUMO-0.5*(QUTO(O)+QUTO(NP))SUMO=3600.0*SUMO
       write(10,96) sumo
                                 ', f14.2)format(1x,'vol. of outflow
96DIFF=(SUMO-SUMI)/SUMI
       DIFF1=SUMO-SUMI
       PERC=100.0*DIFF
       IF(SQRT(PERC*PERC).LT.5.00)THEN
       WRITE(*,*)'%AGE LATERAL INFLOW IS LESS THAN 5%',
```
39

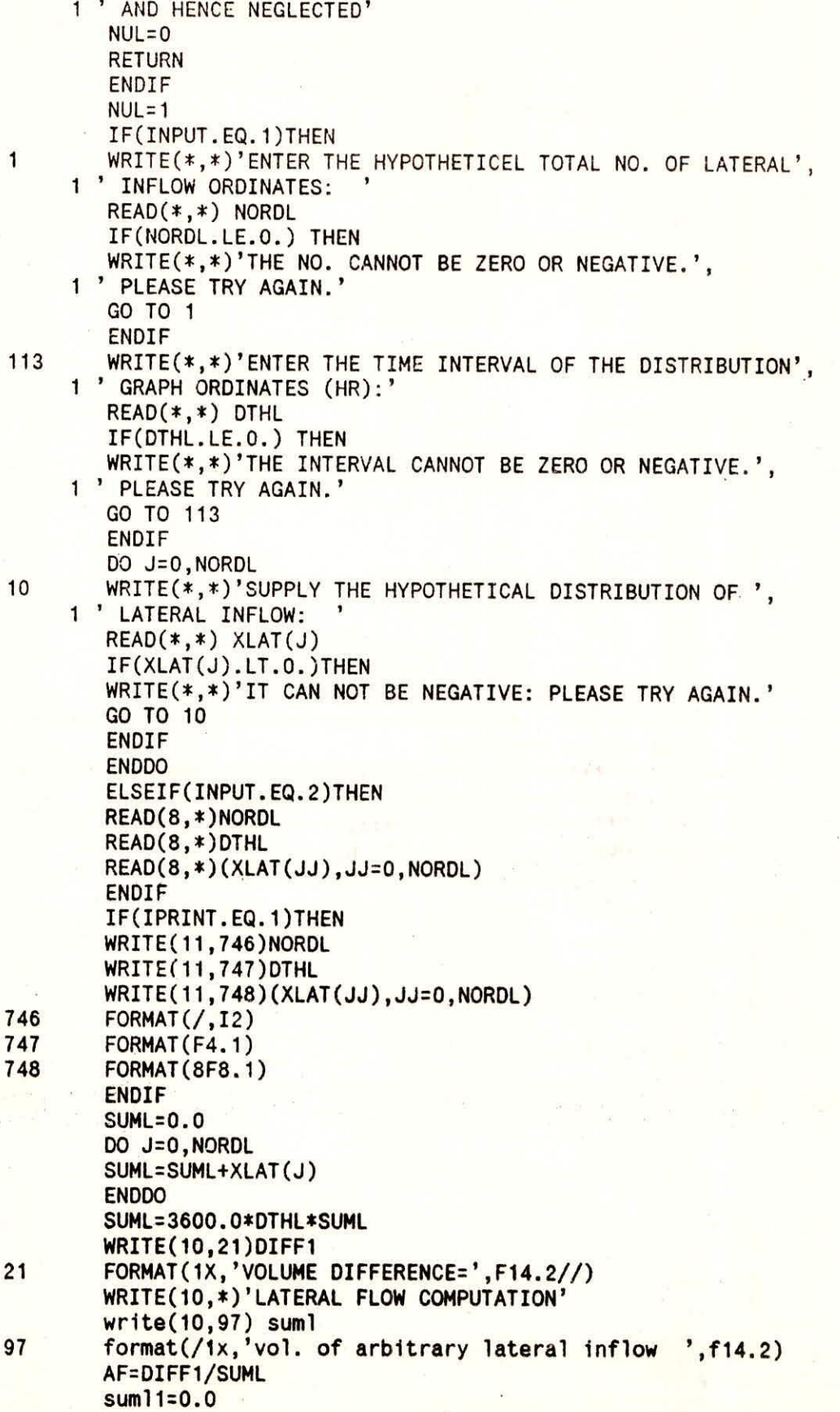

 $\mathcal{S}^{\prime}$ 

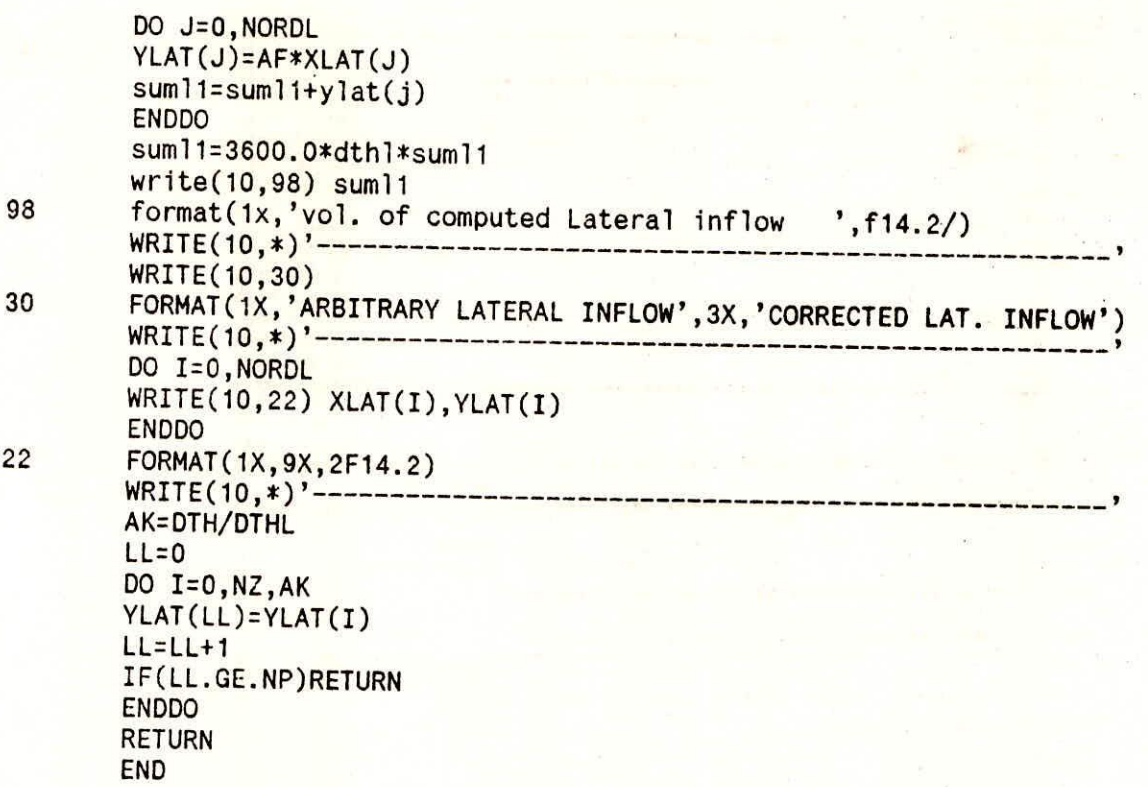

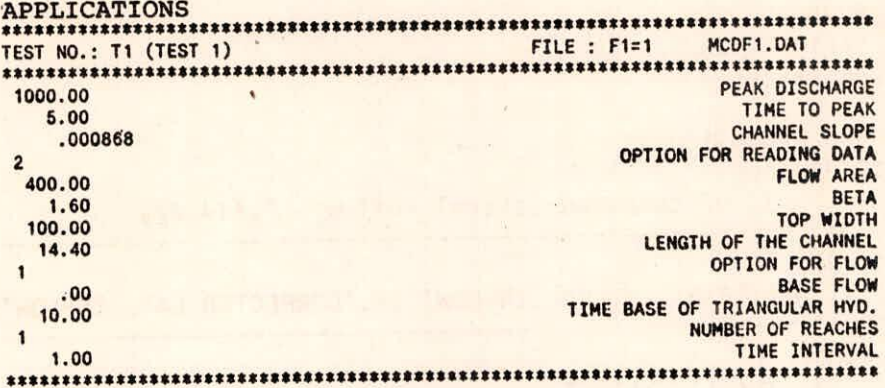

\*\*\*\*\*\*\*\*\*\*\*\*\*\*\*\*\*\*\*\*\*\*\*\*\*\*\*\* \*\*\*\*\*\*\*\*\*\*\*\*\*\*\* \*\*\*\*\*\*\*\*\*\*\*\*\*\*\*\*\*\*\*\*\*\*\*\*\*\*\*\*\*\*\*\* 

ROUTING BY \*MUSKINGUM-CUNGE\* METHOD 

\*\*\*\*\*\*\*\*\*\*\*\*\*\*\*\*\*\*\* CHECKS APPLICATION \*\*\*\*\*\*\*\*\*\*\*\*\*\*\*\*\*\*\* (1)RESOLUTION CRITERIA OF (C+D)1 CHECKED<br>(2)MIN. & MAX. REACH LENGTH CRITERIA SATISFIED<br>(3) DELTA t CRITERIA SATISFIED

ROUTING ANALYSIS

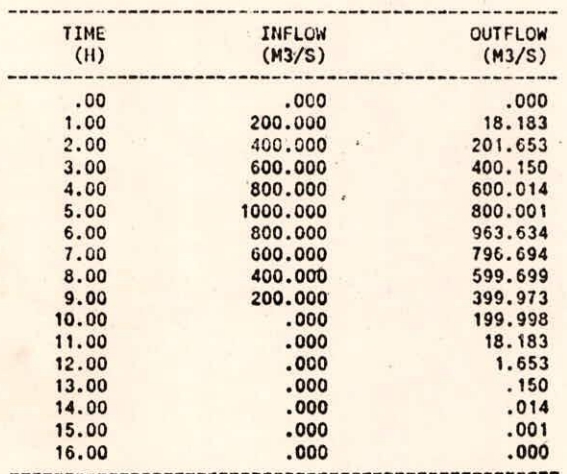

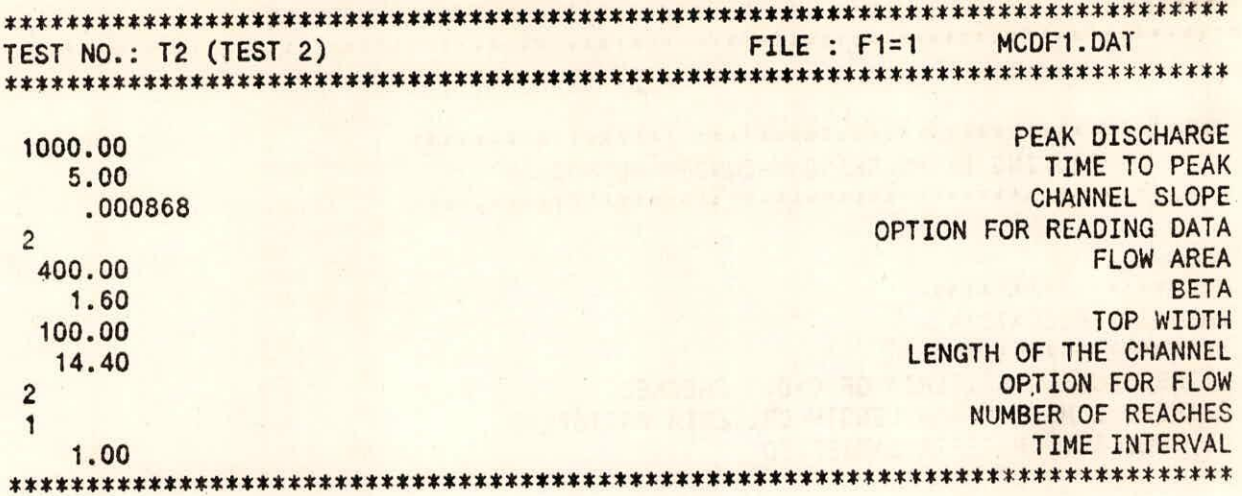

FILE : F2=1 MCDF2.DAT TEST NO.: T2 (TEST 2)  $\overline{9}$ 0. 200. 400. 600. 800. 1000. 800. 600. 400. 200.

 $\mathbb{R}$ 

## TEST NO.: T2 (TEST 2) FILE : MCDF.OUT

### ROUTING BY \*MUSKINGUM-CUNGE\* METHOD

**\*\*\*\*\*\*\*\*\*\*\*\*\*\*\*\*\*M\*\*\*\*\*\*\*\*\*\*\*\*\*\*\*\*\*\*\*\*\*\*\*\*\*\*\*\*\*\*\*\*** 

### \*\*\*\*\*\*\*\*\*\*\*\*\*\*\* CHECKS APPLICATION **\*\*\*\*\*\*\*\*\*\*\*4\*\*\*\*\*tt**  (1)RESOLUTION CRITERIA OF C+D>1 CHECKED (2)MIN. 2, MAX. REACH LENGTH CRITERIA SATISFIED (3) DELTA t CRITERIA SATISFIED

### ROUTING ANALYSIS

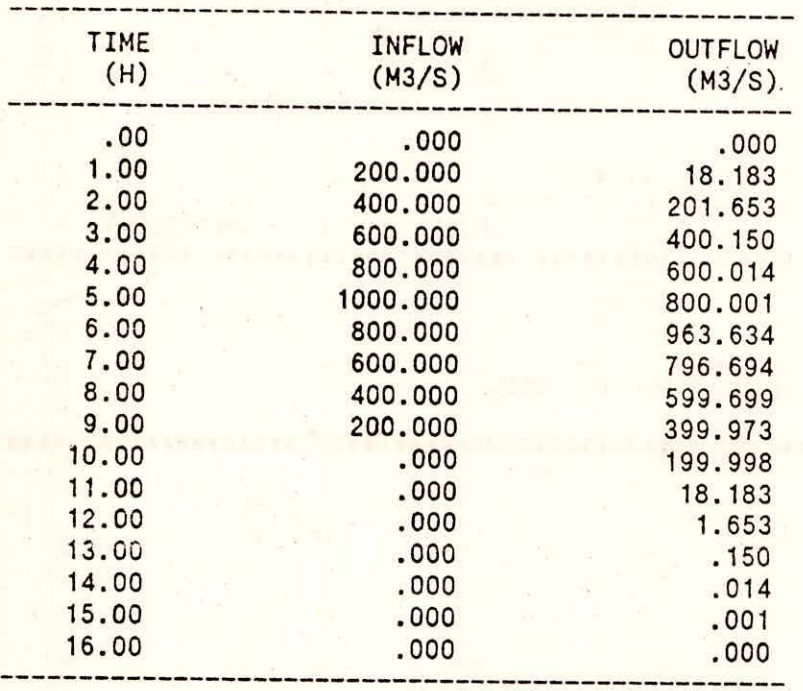

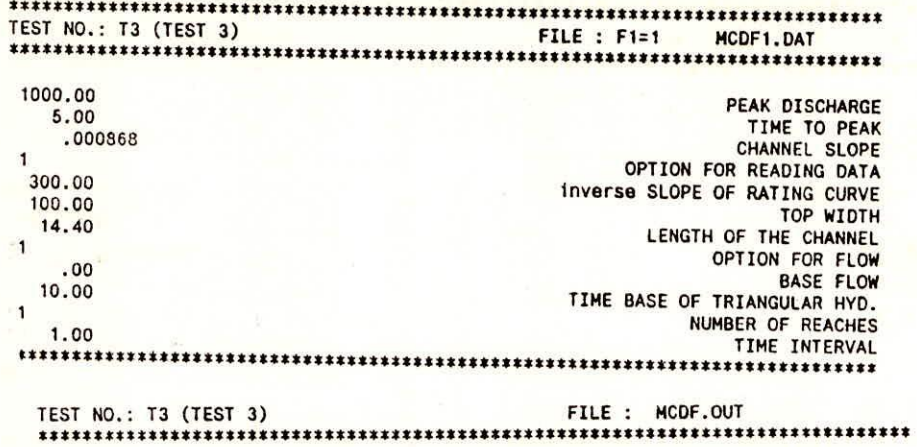

# 

\*\*\*\*\*\*\*\*\*\*\*\*\*\*\*\*\*\*\* CHECKS APPLICATION \*\*\*\*\*\*\*\*\*\*\*\*\*\*\*\*\*\*\* (1)RESOLUTION CRITERIA OF C+D>1 CHECKED<br>(2)MIN. & MAX. REACH LENGTH CRITERIA SATISFIED<br>(3) DELTA t CRITERIA SATISFIED

ROUTING ANALYSIS

 $\sim$ 

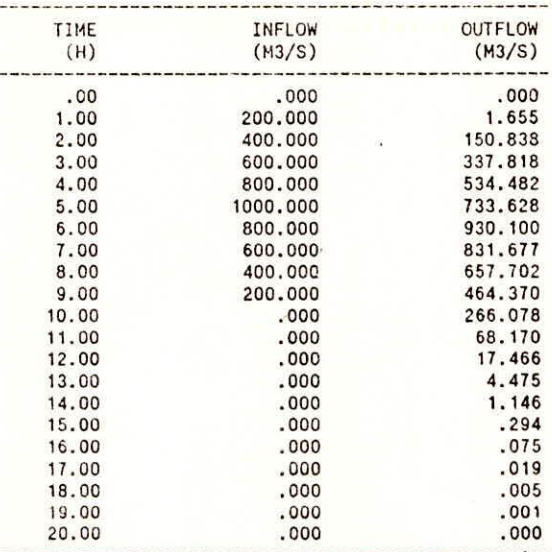

45

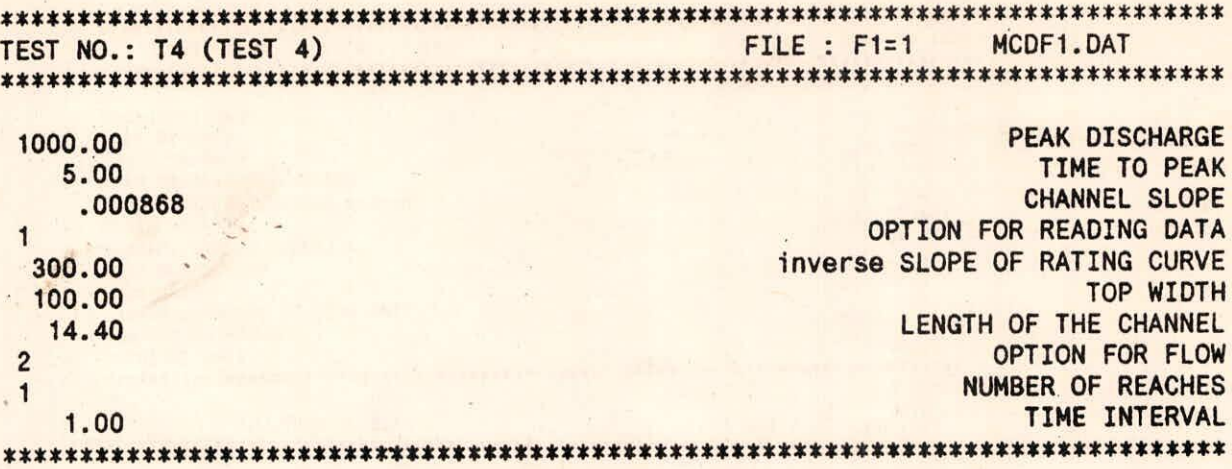

FILE : F2=1 MCDF2.DAT TEST NO.: T4 (TEST 4) 

 $\boldsymbol{9}$ 

0. 200. 400. 600. 800. 1000. 800. 600. 400. 200. 

## TEST NO.: 14 (TEST 4) FILE : MCDF.OUT t\*rnst\*\*\*\*\*\*\*\*\*\*\*\*\*\*\*\*\*\*\*\*\*\*\*\*\*\*\*\*\*\*\*\*\*\*\*\*\*rns\*\*\*\*\*\*\*\*m\*\*rnmvoksmss\*\*\*

x\*\*\*\*\*\*\*\*\*rnm\*\*\*\*\*\*\*\*\*\*\*\*\*\*\*\*\*\*\*\*\*\*\*\*\*\*\*\*\*\*\*\*\*\*\*\* ROUTING BY \*MUSKINGUM-CUNGE\* METHOD

### \*\*\*\*\*\*\*\*\*\*\*\*\*\*\*\*

CHECKS APPLICATION \*\*\*\*\*\*\*\*\*\*\*\*\*\*\*\*\*\*\* (1)RESOLUTION CRITERIA OF C+D>1 CHECKED (2)MIN. & MAX. REACH LENGTH CRITERIA SATISFIED (3) DELTA t CRITERIA SATISFIED

ROUTING ANALYSIS

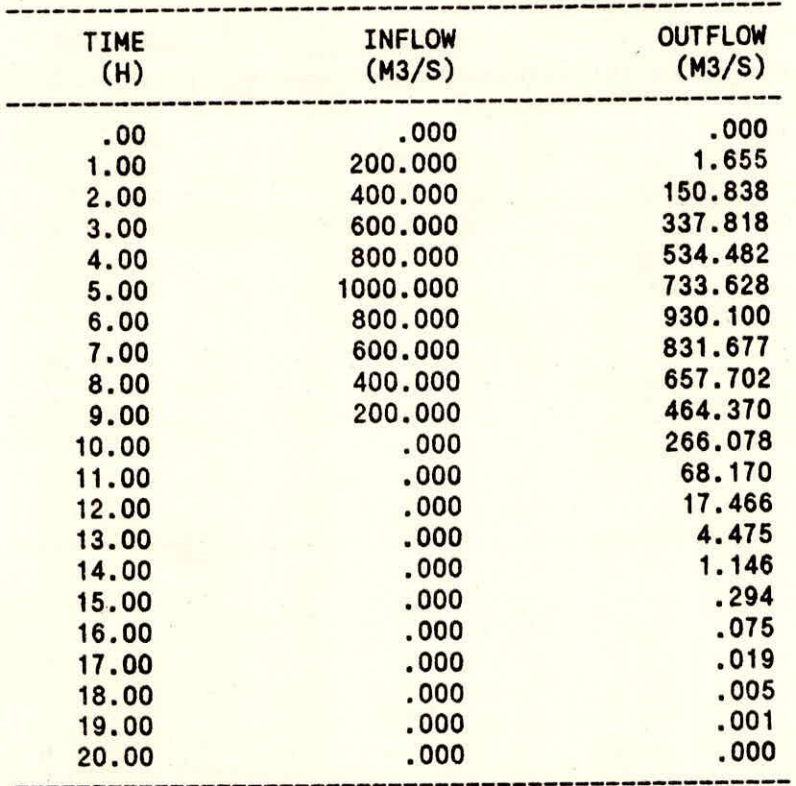

\*\*\*\*\*\*\*\*\*\*\*\*\*\*\*\*\*\*\*\*\*\*\*\*\*\*\*\*\*\*\*\*\*\*\*\*\*\*\*\*\*\*\*\*\*\*\*\*\*\*\*\*\*\*\*\*\*\*\*\*\*\*\*\*\*\*\*\*\*\*\*\*\*\*\*\*\*\*\* TEST NO.: T5 (TEST 5) FILE : F1=1 MCDF1.DAT \*\*\*\*\*\*\*\*\*\*\*\*\*\*\*\*\*\*\*\*\*\*\*\*\*\*\*\*\*\*\*\*\*\*\*\*\*\*\*\*\*\*\*\*\*\*\*\*\*\*\*\*\*\*\*\*\*\*\*\*\*\*\*\*\*\*\*\*\*\*\*\*\*\*\*\*\*\*\* 1000.00<br>5.00 PEAK DISCHARGE<br>TIME TO PEAK 0.000868 TIME TO PEAK 2 CHANNEL SLOPE 400.00 OPTION FOR READING DATA 1.60 FLOW AREA 100.00 BETA 14.40 TOP WIDTH 2 LENGTH OF THE CHANNEL 1 OPTION FOR FLOW NUMBER OF REACHES 1.00 NUMBER OF REACHES \*\*\*\*\*\*\*\*\*\*\*\*\*\*\*\*\*\*\*\*\*\*\*\*\*\*\*\*\*\* TIME INTERVAL \*\*\*\*\*\*\*\*\*\*\*\*\*\*\*\*\*\*\*\*\*\*\*\*\*\*\*\*\*\*\*\*\*\*\*\*m\*\*\*\*\*\*\*\*\*\*

TEST NO.: T5 (TEST 5) \*\*\*\*\*\*\*\*\*\*\*\*\*\*\*\*\*\*\*\*\*\*\*\*\*\*\*\*\*\*\* FILE : F2=1 MCDF2.DAT \*\*\*\*\*\*\*\*\*\*\*\*mx\*\*\*\*\*\*\*\*\*\*\*\*\*\*\*\*\*\*\*\*\*\*\*\*\*\*\*\*\*\*\*\* 9 O. 200. 400. 600. 800. 1000. 800. 600. 400. 200. O. 250. 500. 700. 900. 1200. 1000. 700. 520. 220. 8 1.0 O. 100. 300. 500. 400. 300. 200. 100. O. 1 sx\*\*\*\*\*\*\*\*\*\*m\*\*\*\*\*\*\*\*\*\*\*\*\*\*\*\*\*\*\*\*\*\*\*\*\*\*\*\*\*\*\*\*\*\*\*\*\*\*\*\*\*\*\*\*\*\*\*\*\*\*\*\*\*\*\*\*\*\*\*mx\*

### 

#### ROUTING BY \*MUSKINGUM-CUNGE\* METHOD

### VOLUMETRIC ANALYSIS OF FLOW

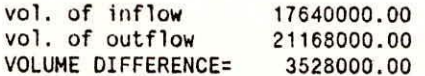

### LATERAL FLOW COMPUTATION

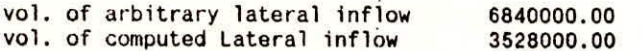

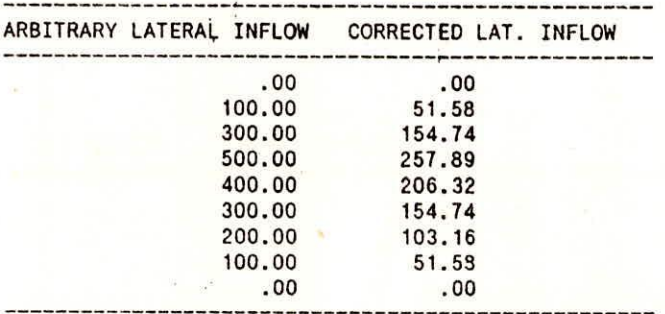

\*\*\*\*\*\*\*\*\*\*\*\*\*\*\*\*\*\*\*

CHECKS APPLICATION

\*\*\*\*\*\*\*\*\*\*\*\*\*\*\*\*\*\*

(1) RESOLUTION CRITERIA OF C+D>1 CHECKED (2) MIN. & MAX. REACH LENGTH CRITERIA SATISFIED (3) DELTA t CRITERIA SATISFIED

### ROUTING ANALYSIS

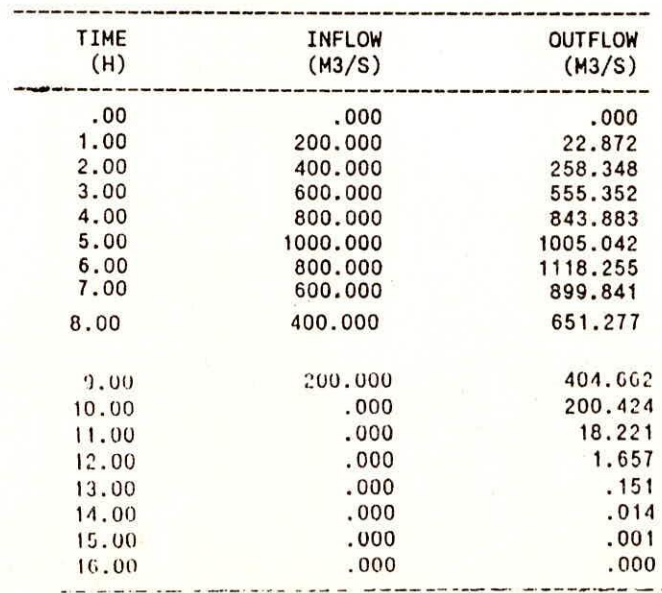

TEST NO.: T6 (TEST 6)  $FILE : F1=1$ MCDF1.DAT 1000.00 **PEAK DISCHARGE** 5.00 TIME TO PEAK .000868 CHANNEL SLOPE  $\mathbf{1}$ OPTION FOR READING DATA 300.00 inverse SLOPE OF RATING CURVE 100.00 TOP WIDTH 14.40 LENGTH OF THE CHANNEL  $\overline{c}$ OPTION FOR FLOW  $\mathbf{1}$ NUMBER OF REACHES 1.00 TIME INTERVAL 

```
TEST NO.: T6 (TEST 6)
                              FILE : F2=1MCDF2.DAT
9
0. 200. 400. 600. 800. 1000. 800. 600. 400. 200.
0. 250. 500. 700. 900. 1200. 1000. 700. 520. 220.
\overline{\mathbf{8}}1.00. 100. 300. 500. 400. 300. 200. 100. 0.
\mathbf{1}
```
FILE : MCDF.OUT TEST NO.: T6 (TEST 6) 

ROUTING BY \*MUSKINGUM-CUNGE\* METHOD 

VOLUMETRIC ANALYSIS OF FLOW

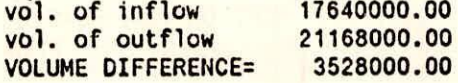

### LATERAL FLOW COMPUTATION

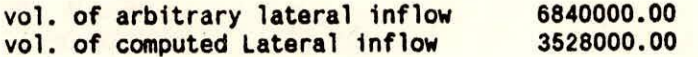

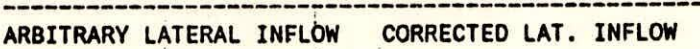

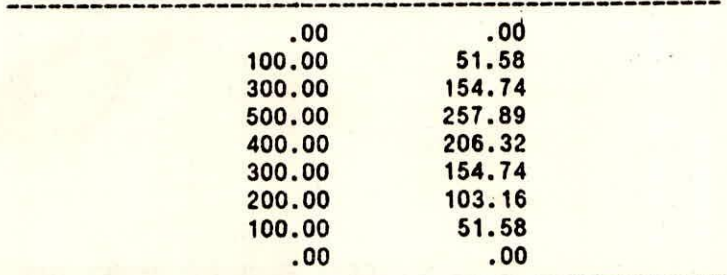

### \*\*\*\*\*\*\*\*\*\*\*\*\*\*\*\*\*\*\*

### CHECKS APPLICATION

### \*\*\*\*\*\*\*\*\*\*\*\*\*\*\*\*\*\*

(1) RESOLUTION CRITERIA OF C+D>1 CHECKED (2) MIN. & MAX. REACH LENGTH CRITERIA SATISFIED (3) DELTA t CRITERIA SATISFIED

### ROUTING ANALYSIS

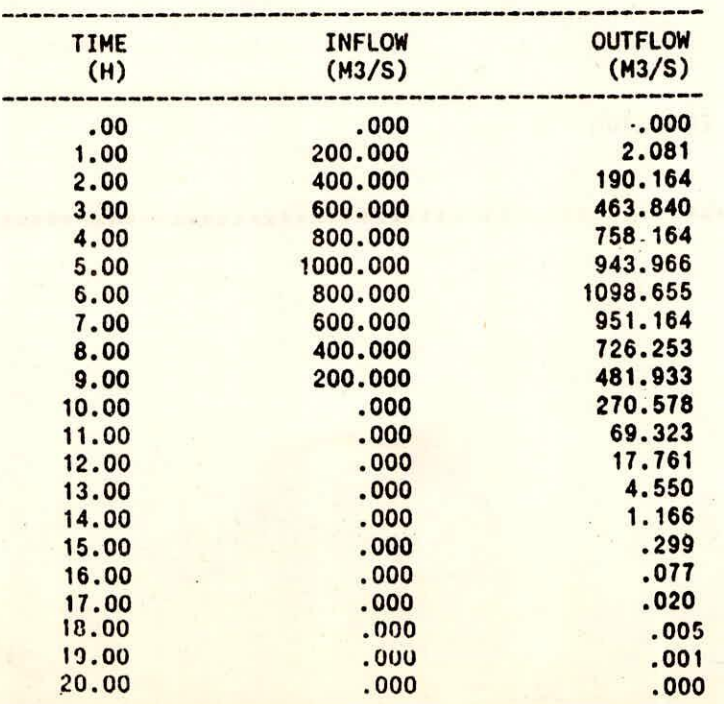

-----------------

 $\mathcal{N}$  or

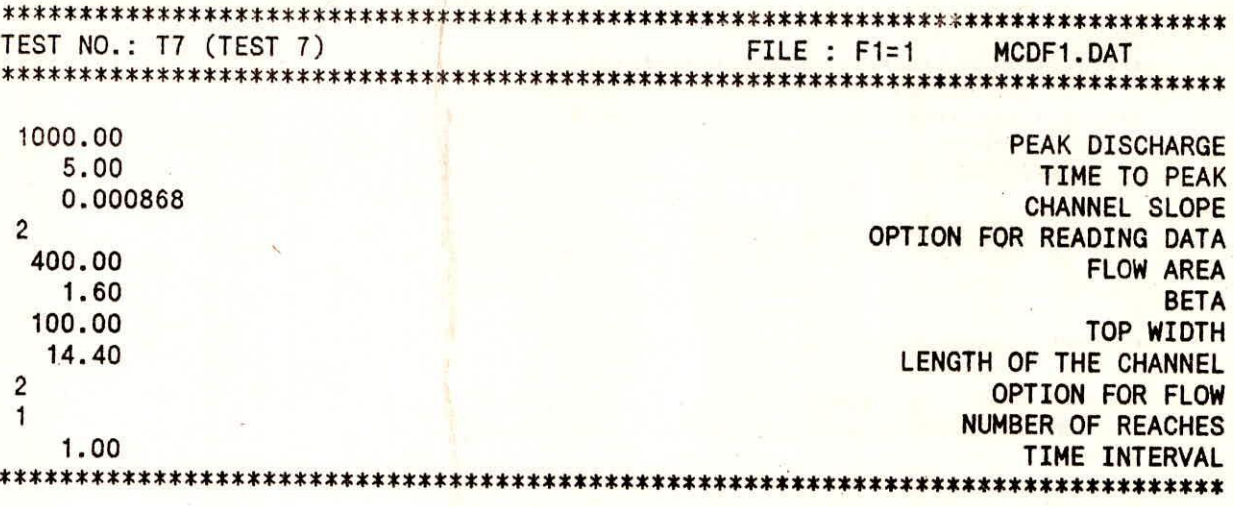

TEST NO.: T7 (TEST 7) **FILE : F2=1** MCDF2.DAT 9 0. 200. 400. 600. 800. 1000. 800. 600. 400. 200. 0. 250. 500. 700. 900. 1200. 1000. 700. 520. 220. 8  $1.0$ 0. 100. 300. 500. 400. 300. 200. 100. 0.  $\overline{2}$ 

### TEST NO.: 17 (TEST 7) FILE : MCDF.OUT \*\*\*\*\*\*\*\*\*\*\*\*\*\*\*\*\*\*\*\*\*\*\*\*\*\*\*\*\*\*\*\*\*\*\*\*\*\*\*\*\*\*\*\*\*\*s\*\*\*\*\*\*\*\*\*\*\*\*\*\*\*\*\*\*\*\*\*\*\*\*\*\*\*\*mx

### \*\*\*\*\*\*\*\*\*\*\*\*\*\*\*\*\*\*\*\*\*\*\*\*\*\*\*\*\*\*\*\*\*\*\*\*\*\*\*\*\*\*\*\*\*\*\*\*\*\*\*\* ROUTING BY \*MUSKINGUM-CUNGE\* METHOD \*\*\*\*\*\*\*\*\*\*\*\*\*\*\*\*\*\*\*\*\*\*\*\*\*\*\*\*\*\*\*\*\*\*\*\*\*\*\*\*\*\*\*\*\*\*\*\*\*\*\*\*

VOLUMETRIC ANALYSIS OF FLOW

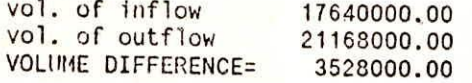

LATERAL FLOW COMPUTATION

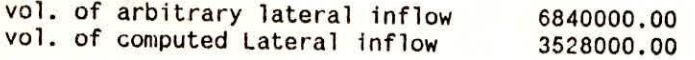

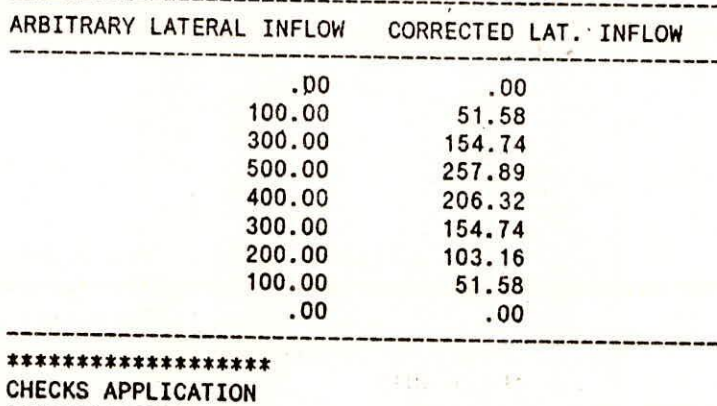

**\*\*\*\*\*\*\*\*\*444 \* 4ms: (1)RESOLUTION CRITERIA OF C+D>1 CHECKED (2)MIN. 8, MAX. REACH LENGTH CRITERIA SATISFIED (3) DELTA t CRITERIA SATISFIED** 

### **ROUTING ANALYSIS**

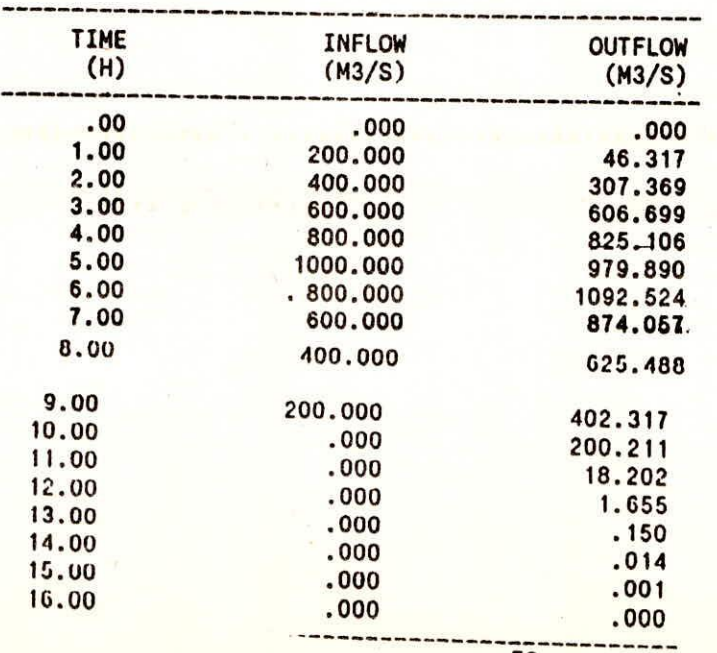

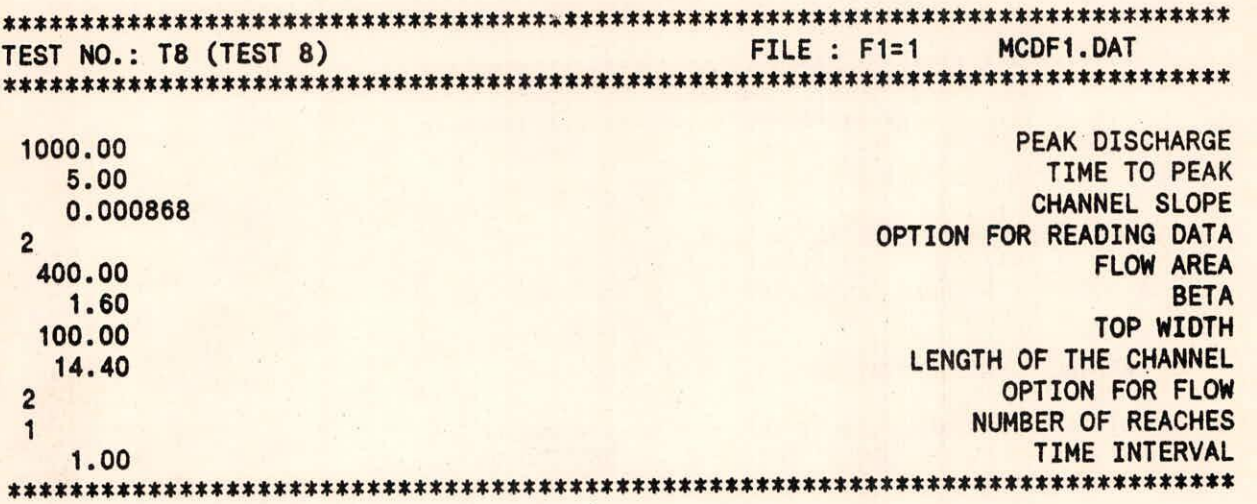

**TEST NO.: T8 (TEST 8) FILE : F2=1 MCDF2.DAT \*\*\*\*\*\*\*\*\*\*\*\*\*\*\*\*\*\*\*\*\*\*\*\*\*\*\*\*\*\*\*\*\*\*\*\*\*\*\*\*\*\*\*\*\*\*\*\*\*\*m\*m\*\*\*\*\*\*\*\*\*\*\*\*\*\*\*\*\*\*\*\*\*\* 9 O. 200. 400. 600. 800. 1000. 800. 600. 400. 200. O. 250. 500. TOO. 900. 1200. 1000. TOO. 520. 220. 8 1.0 O. 100. 300. 500. 400. 300. 200. 100. O. 3** 

## TEST NO.: 18 (TEST 8) FILE : MCDF.OUT \*\*\*\*\* \*\*\*\*\*\*\*\*\*\*\*\*\*\*\*\*\*\*\*\*\*\*\*\*\*\*\*\*\*\*\*\*\*\*\*\*\*\*\*\* \*\*\*\*\*\* \*\*\*mamma\*\*\* \*\*\*\*\*\*\*\*\*

### \*\*\*\*\*\*\*\*\*\*\*\*\*\*\*\*\*\*\*\*\*\*\*\*\*\*\*\*\*\*\*\*\*\*\*\*\*\*\*\*\*\*\*\*\*\*\*\*\*\*\*\* ROUTING BY \*MUSKINGUM-CUNGE\* METHOD \*\*\*\*\*\*\*\*\*\*\*\*\*\*\*\*\*\*\*\*\*\*\*\*\*\*\*\*\*\*\*\*\*\*\*\*\*\*\*\*\*\*\*\*\*\*\*\*\*\*\*\*

### VOLUMETRIC ANALYSIS OF FLOW

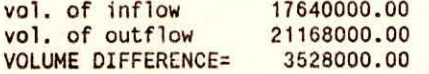

### LATERAL FLOW COMPUTATION

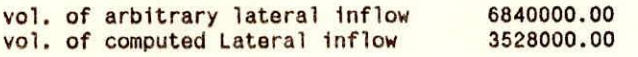

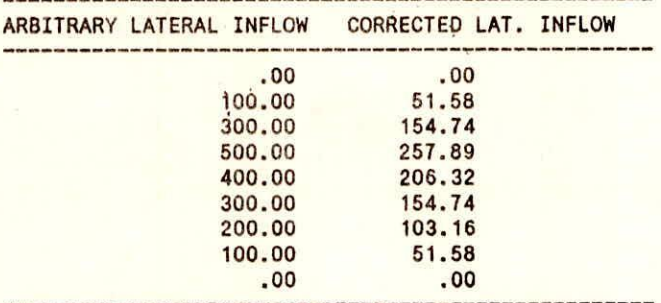

### \*\*\*\*\*\*\*\*\*\*\*\*\*\*\* CHECKS APPLICATION \*\*\*\*\*\*\*\*\*\*\*\*\*\*\* (1)RESOLUTION CRITERIA OF C+D>1 CHECKED (2)MIN. & MAX. REACH LENGTH CRITERIA SATISFIED (3) DELTA t CRITERIA SATISFIED

### ROUTING ANALYSIS

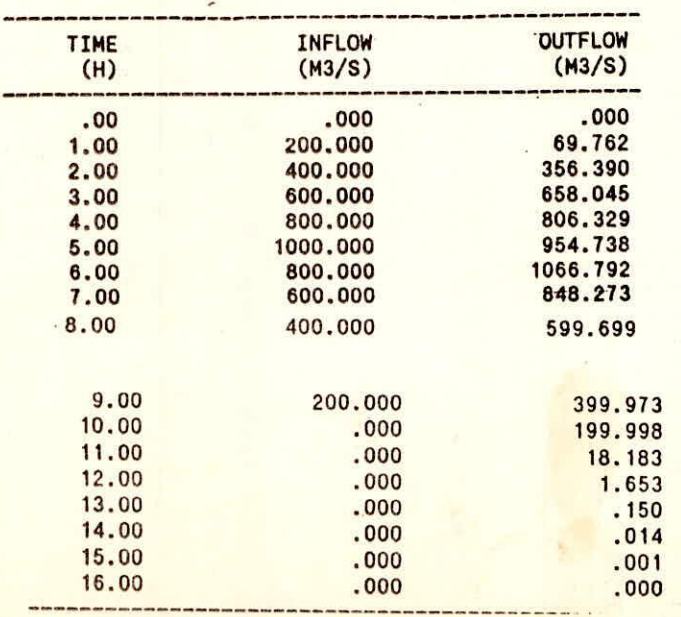

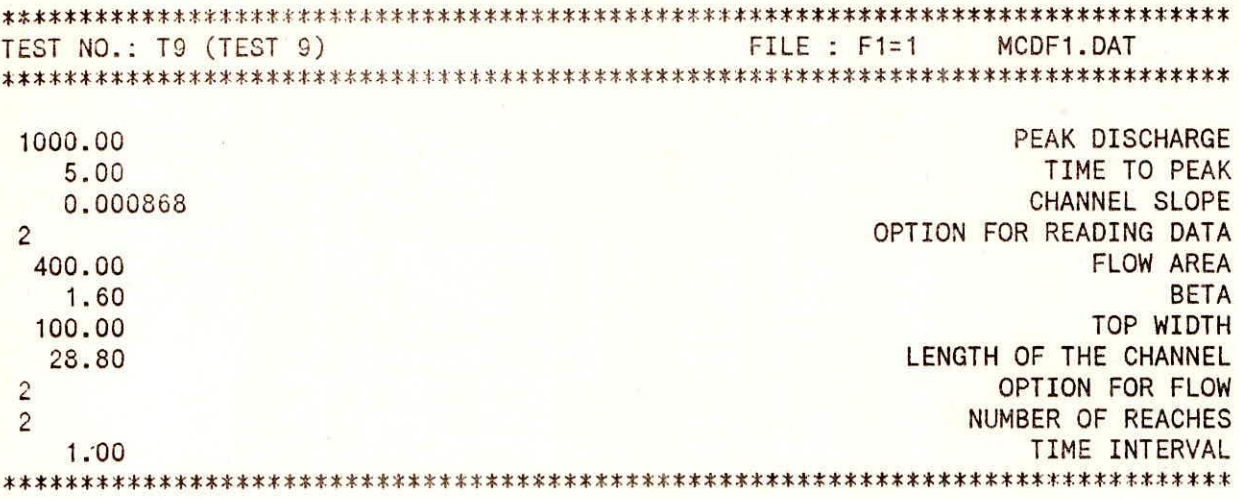

TEST NO.: T9 (TEST 9) FILE : F2=1 MCDF2.DAT  $\overline{9}$ 0. 200. 400. 600. 800. 1000. 800. 600. 400. 200. 0. 250. 500. 700. 900. 1200. 1000. 700. 520. 220.  $\mathbf{S}$  $1.0$ 0. 100. 300. 500. 400. 300. 200. 100. 0.  $\mathbf{C}$ 

56

### **TEST NO.: T9 (TEST 9)**

### FILE : MCDF.OUT

### ROUTING BY \*MUSKINGUM-CUNGE\* METHOD

VOLUMETRIC ANALYSIS OF FLOW

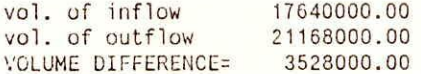

### LATERAL FLOW COMPUTATION

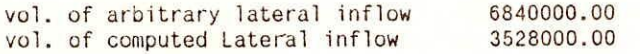

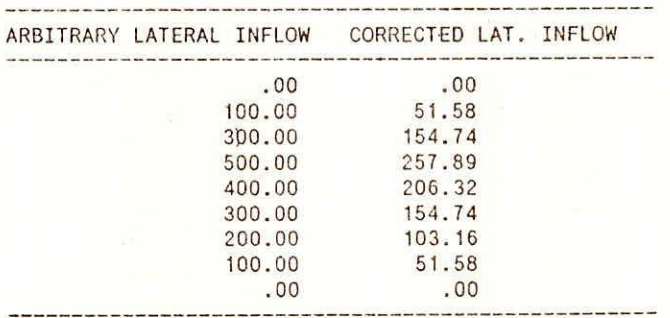

\*\*\*\*\*\*\*\*\*\*\*\*\*\*\*\*\*\*\* CHECKS APPLICATION \*\*\*\*\*\*\*\*\*\*\*\*\*\*\*\*\*\*\* (1) RESOLUTION CRITERIA OF C+D>1 CHECKED (2) MIN. & MAX. REACH LENGTH CRITERIA SATISFIED (3) DELTA t CRITERIA SATISFIED

ROUTING ANALYSIS

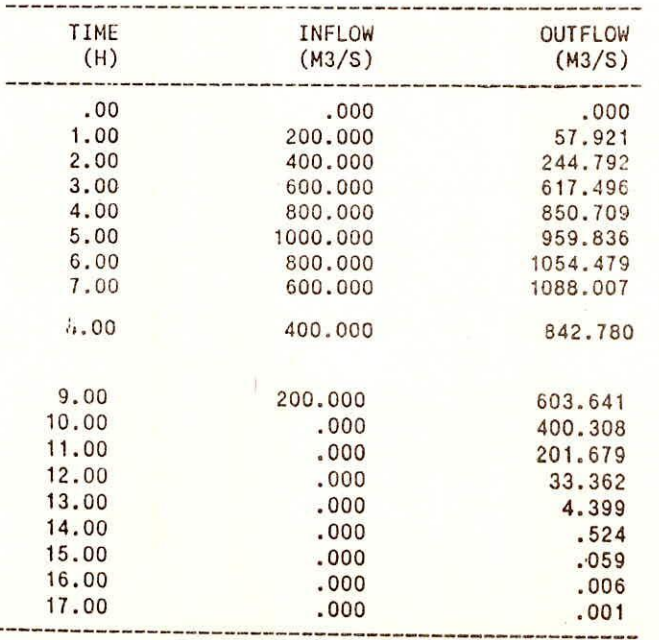

### **APPENDIX/A; DERIVATION OF THE NUMERICAL DIFFUSION COEFFICIENT OF THE MUSKINGUM-CUNGE METHOD**

**Expanding the grid function**  $Q(j\Delta x, n\Delta t)$  **(Fig. 3 ) in Taylor series about point**  $(j\Delta x, n\Delta t)$ *nAt)* **leads to:** 

$$
Q_{j}^{n+1} = Q_{j}^{n} + \left[\frac{\partial Q}{\partial t}\right]_{j} \Delta t + \frac{1}{2} \left[\frac{\partial^{2} Q}{\partial t^{2}}\right]_{j} \Delta t^{2} + o(\Delta t^{3})
$$

$$
Q_{j+1}^{n+1} = Q_{j+1}^n + \left[\frac{\partial Q}{\partial t}\right]_{j+1} \Delta t + \frac{1}{2} \left[\frac{\partial^2 Q}{\partial t^2}\right]_{j+1} \Delta t^2 + o(\Delta t^3)
$$
 (A2)

$$
Q_{j+1}^{\mathbf{n}} = Q_j^{\mathbf{n}} + \left[\frac{\partial Q}{\partial x}\right]_{\mathbf{n}} \Delta x + \frac{1}{2} \left[\frac{\partial^2 Q}{\partial x^2}\right]_{\mathbf{n}} \Delta x^2 + o(\Delta x^3)
$$
 (A3)

$$
Q_{j+1}^{n+1} = Q_j^{n+1} + \left[\frac{\partial Q}{\partial x}\right]_{n+1} \Delta x + \frac{1}{2} \left[\frac{\partial^2 Q}{\partial x^2}\right]_{n+1} \Delta x^2 + o(\Delta x^3)
$$
 (A4)

Substituting Eqs. A1 to A4 into Eq. (1) and neglecting third-order terms **yields:** 

$$
X\left\{\left[\frac{\partial Q}{\partial t}\right]_{y}\Delta t + \frac{1}{2}\left[\frac{\partial^{2} Q}{\partial t^{2}}\right]_{y}\Delta t^{2}\right\}
$$
  
+ 
$$
(1 - X)\left\{\left[\frac{\partial Q}{\partial t}\right]_{y+1}\Delta t + \frac{1}{2}\left[\frac{\partial^{2} Q}{\partial t^{2}}\right]_{y+1}\Delta t^{2}\right\}
$$
  
+ 
$$
\frac{C}{2}\left\{\left[\frac{\partial Q}{\partial x}\right]_{n}\Delta x + \frac{1}{2}\left[\frac{\partial^{2} Q}{\partial x^{2}}\right]_{n}\Delta x^{2}\right\}
$$
  
+ 
$$
\frac{C}{2}\left\{\left[\frac{\partial Q}{\partial x}\right]_{n+1}\Delta x + \frac{1}{2}\left[\frac{\partial^{2} Q}{\partial x^{2}}\right]_{n+1}\Delta x^{2}\right\} = 0
$$
 (A.5)

**in which**  $C = c(\Delta t / \Delta x)$  **is the Courant number.** 

**Expressing the derivatives at grid point**  $[(j + 1)\Delta x, (n + 1)\Delta t]$  **in terms of the** derivatives at grid point  $(j\Delta x, n\Delta t)$  by means of Taylor series:

$$
\left[\frac{\partial Q}{\partial t}\right]_{j+1} = \left[\frac{\partial Q}{\partial t}\right]_{j} + \left[\frac{\partial^2 Q}{\partial x \partial t}\right]_{j,n} \Delta x + o(\Delta x^2)
$$
 (A.6)

$$
\left[\frac{\partial Q}{\partial x}\right]_{n+1} = \left[\frac{\partial Q}{\partial x}\right]_n + \left[\frac{\partial^2 Q}{\partial x \partial t}\right]_{j,n} \Delta t + o(\Delta t^2)
$$
 (2.7)

$$
\left[\frac{\partial^2 Q}{\partial t^2}\right]_{j+1} = \left[\frac{\partial^2 Q}{\partial t^2}\right]_j + \left[\frac{\partial^3 Q}{\partial t^3}\right]_j \Delta x + o(\Delta x^2)
$$
 (A8)

$$
\left[\frac{\partial^2 Q}{\partial x^2}\right]_{n+1} = \left[\frac{\partial^2 Q}{\partial x^2}\right]_n + \left[\frac{\partial^3 Q}{\partial x^3}\right]_n \Delta t + o(\Delta t^2)
$$
 (A9)

**Source: Ponce, V.M. 1989), "Engineering Hydrology", Prentice Hall, Eaglewood Chiffs, New Jersey 07632** 

Substituting Eqs. "A 6 to "A9 into A 5 and neglecting third-order terms:

$$
X\left\{\left[\frac{\partial Q}{\partial t}\right]_{j}\Delta t + \frac{1}{2}\left[\frac{\partial^{2} Q}{\partial t^{2}}\right]_{j}\Delta t^{2}\right\}
$$
  
+ 
$$
(1 - X)\left\{\left[\frac{\partial Q}{\partial t}\right]_{j}\Delta t + \left[\frac{\partial^{2} Q}{\partial x \partial t}\right]_{j,n}\Delta x \Delta t + \frac{1}{2}\left[\frac{\partial^{2} Q}{\partial t^{2}}\right]_{j}\Delta t^{2}\right\}
$$
  
+ 
$$
\frac{C}{2}\left\{\left[\frac{\partial Q}{\partial x}\right]_{n}\Delta x + \frac{1}{2}\left[\frac{\partial^{2} Q}{\partial x^{2}}\right]_{n}\Delta x^{2}\right\}
$$
  
+ 
$$
\frac{C}{2}\left\{\left[\frac{\partial Q}{\partial x}\right]_{n}\Delta x + \left[\frac{\partial^{2} Q}{\partial x \partial t}\right]_{j,n}\Delta x \Delta t + \frac{1}{2}\left[\frac{\partial^{2} Q}{\partial x^{2}}\right]_{n}\Delta x^{2}\right\} = 0
$$
 (A.10)

In Eq. 'A10, dividing by  $\Delta t$  and simplifying,

$$
\left[\frac{\partial Q}{\partial t}\right]_j + c \left[\frac{\partial Q}{\partial x}\right]_n
$$
  
+ 
$$
\frac{\Delta t}{2} \left[\frac{\partial^2 Q}{\partial t^2}\right]_j + \frac{c \Delta x}{2} \left[\frac{\partial^2 Q}{\partial x^2}\right]_n
$$
  
+ 
$$
\Delta x \left\{ (1 - X) + \frac{C}{2} \right\} \left[\frac{\partial^2 Q}{\partial x \partial t}\right]_{j,n} = 0
$$
 (A.11)

The first two terms of Eq. A11 constitute the kinematic wave equation, Eq. 5- $(1 \times A)$ . The remaining terms are the error R of the first-order-accurate numerical scheme:

$$
R = \frac{\Delta t}{2} \left[ \frac{\partial^2 Q}{\partial t^2} \right]_j + \frac{c \Delta x}{2} \left[ \frac{\partial^2 Q}{\partial x^2} \right]_n
$$
  
+  $\Delta x \left\{ (1 - X) + \frac{C}{2} \right\} \left[ \frac{\partial^2 Q}{\partial x \partial t} \right]_{j,n} = 0$  (A12)

From Eq. (ixa):

$$
\frac{\partial Q}{\partial t} = -c \frac{\partial Q}{\partial x} \tag{A.13}
$$

Therefore

$$
\frac{\partial^2 Q}{\partial x \partial t} = -c \frac{\partial^2 Q}{\partial x^2} \tag{A.14}
$$

$$
\frac{\partial^2 Q}{\partial t^2} = c^2 \frac{\partial^2 Q}{\partial x^2}
$$
 (A15)

Substituting Eqs. A14 and A15 into A12 and simplifying:

$$
R = c \Delta x \left( X - \frac{1}{2} \right) \frac{\partial^2 Q}{\partial x^2}
$$
 (A)16)

Comparing Eq. 416 with the right-hand side of the diffusion wave equation, repeated here:

$$
\frac{\partial Q}{\partial t} + c \frac{\partial Q}{\partial x} = \nu_h \frac{\partial^2 Q}{\partial x^2}
$$
 (A.17)

it follows that the numerical diffusion coefficient of the Muskingum-Cunge method is:

$$
v_n = c \Delta x \left(\frac{1}{2} - X\right) \tag{A.18}
$$

OFFICE STAFF  $\frac{1}{2}$  : T P PANICKER

- DIRECTOR : DR. SATISH CHANDRA
- STUDY GROUP : SURENDRA KUMAR MISHRA S M SETH
- SCIENTIFIC STAFF : PANKAJ KUMAR GARG
	-